# republique algerienne democratique et populaire ministere de l'enseignement superieur et de la RECHERCHE SCIENTIFIQUE

# universite abderrahmane mira bejaïa

جابعة بجابة **Tasdawit n Bgayet** 

**Faculté des sciences exactes**

**Département de physique**

# **MÉMOIRE DE FIN D'ÉTUDE**

**En vue de l'obtention du diplôme de Master en physique Spécialité** : Physique des matériaux

# **Étude de l'effet du dopage par des métaux de transition sur les propriétés physiques des nanostructures du Titane**

**Présenté par Mouloud HADID**

### **Devant le jury composé de**

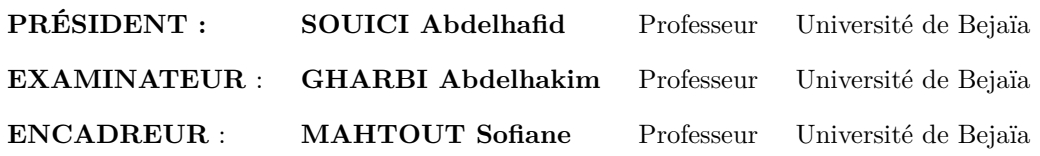

**03 novembre 2020**

*À la mémoire de nos défunts*

# *Remerciements*

*Je remercie Dieu le tout puissant de m'avoir donnée le courage, le moral et la force durant toutes ces années d'étude, cette année en particulier.*

*Je tiens à exprimer toute ma gratitude à mon directeur de mémoire, Monsieur MAHTOUT. Je le remercie de m'avoir encadré, ces conseils m'ont été d'une grande aide. Qu'il trouve ici ma profonde reconnaissance. UN GRAND MERCI.*

*Je tiens aussi à remercier Monsieur SOUICI pour l'honneur qu'il me fait de présider le jury de cette soutenance. Mes remerciements vont également à mon examinateur Monsieur GHARBI. Qu'ils trouvent tous ici mes vifs remerciements.*

*Je tiens à remercier ma mère et ma soeur, vous avez été toujours là dans les moments difficiles. Vos prières et vos conseils m'ont constamment montrés et dégagés la voie, permettez-moi de vous dire simplement MERCI.*

*Mes remerciements vont également à mes amis et collègues pour les moments agréables qui nous ont réunis tous ensemble au "bloc 5" comme sur le campus.*

# **Table des matières**

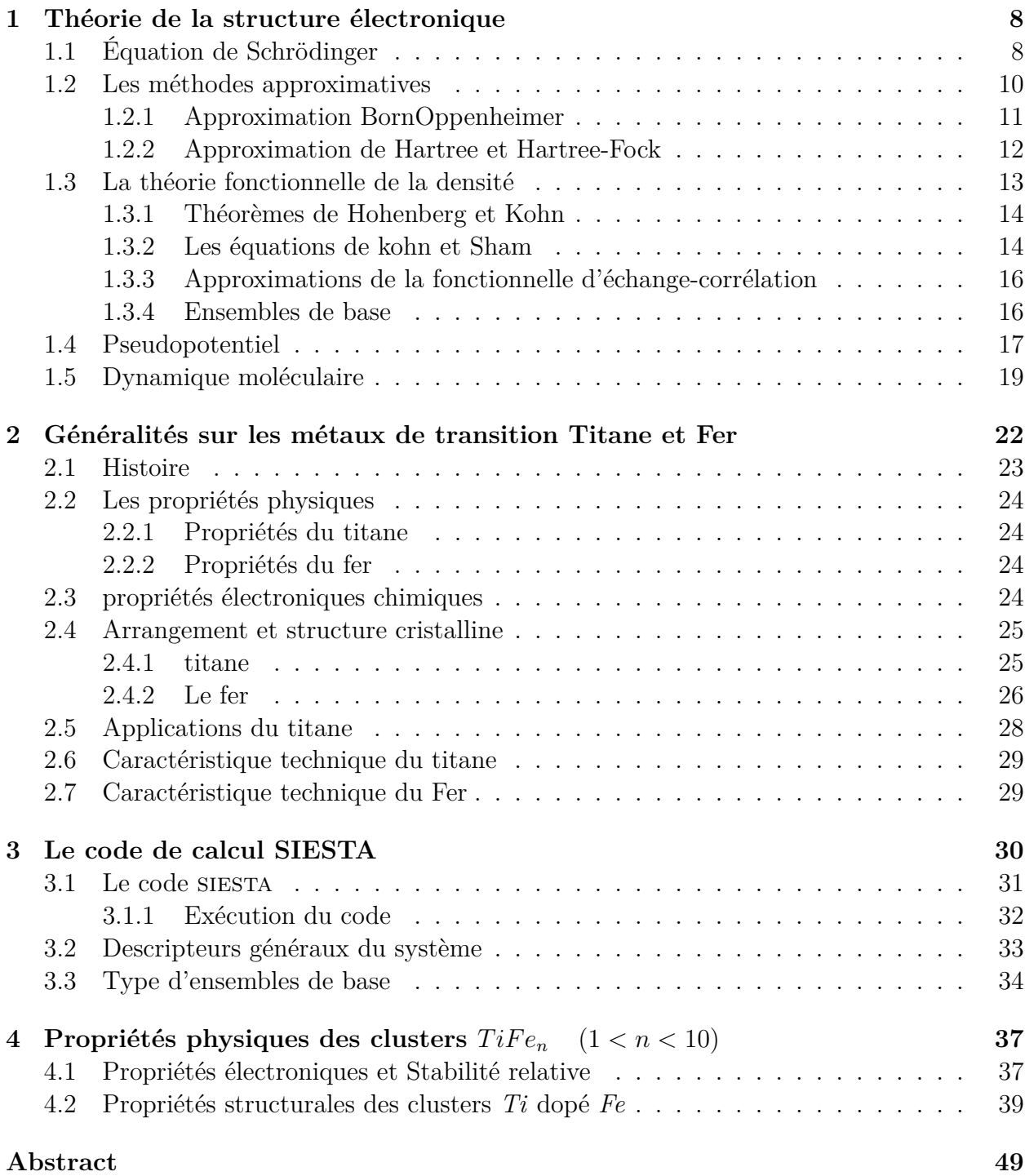

# **Table des figures**

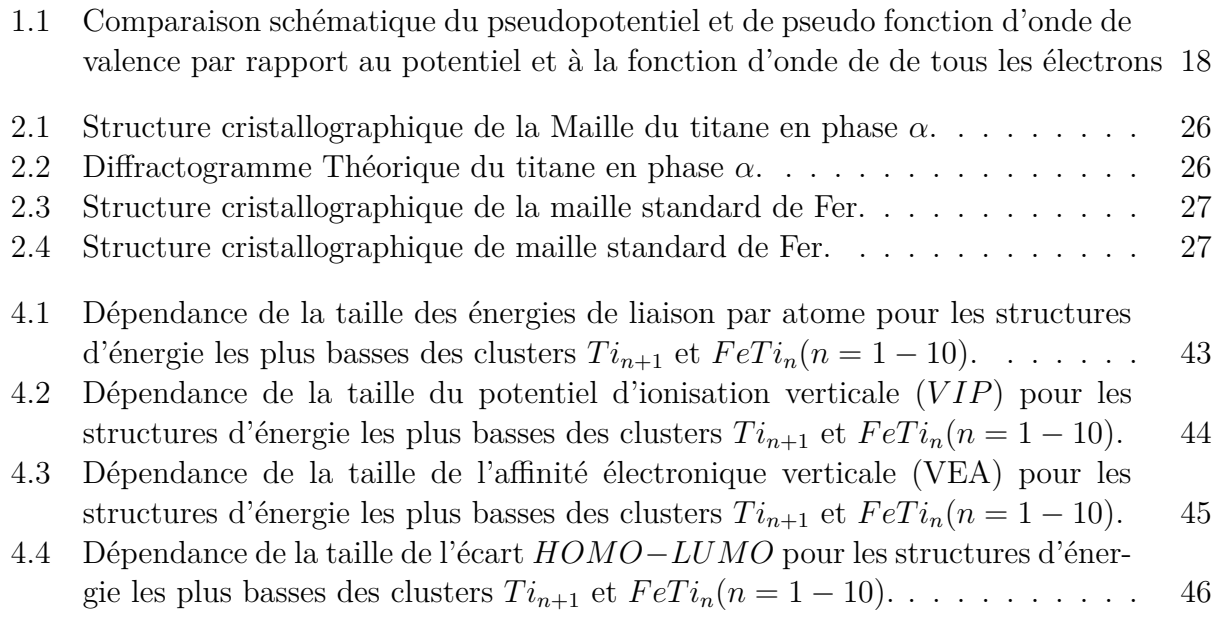

# **Liste des tableaux**

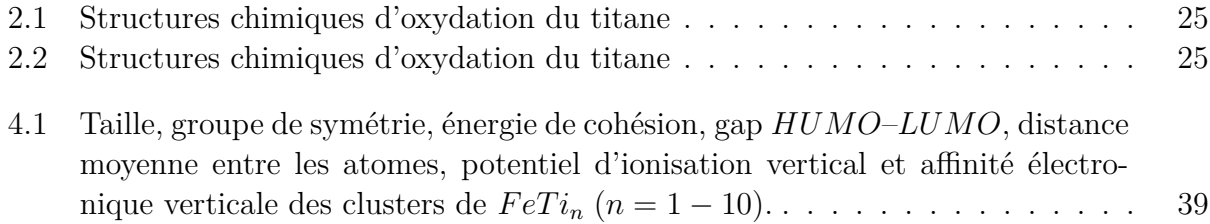

# **Introduction générale**

Au cours des dernières années, les études de petits clusters ont suscité beaucoup d'intérêt, en raison de leurs propriétés physico-chimiques spécifiques telles que la catalyse, les réponses optoélectroniques, le magnétisme et les interfaces assemblées en cluster. Il est bien connu que les propriétés des clusters peuvent être fortement affectées par la taille, la forme ou la composition, et la matière à l'échelle nanométriques ou subnanométriques est susceptible de se comporter différemment qu'elle ne le fait en vrac. Par conséquent, il est nécessaire de caractériser les changements dans les propriétés structurelles et électroniques avec la taille et la composition des clusters. Dans la pratique, l'étude de ces caractérisations se fait soit expérimentalement ou bien théoriquement en utilisant différentes approximations de la mécanique quantique et de la physique du solide, parmi ces dernières, celle du calcul ab initio. L'évolution des propriétés physiques de ces nano-structures qui constituent des systèmes intermédiaires entre les atomes et les massifs est l'un des axes de recherches les plus convoités aujourd'hui. Ceci pour comprendre l'évolution des propriétés de la matière en allant de l'atome vers le massif d'une part, et d'autre part, avoir des nano-structures de matériaux avec des propriétés spécifiques pour d'éventuelles applications en nano-technologie.

Ce travail comporte quatre chapitres, dans le premier chapitre nous avons rappelé le cadre théorique du travail et les principes des calculs ab initio ainsi que les principes de la théorie de la fonctionnelle de la densité (DFT). Dans le deuxième chapitre, nous avons mis en avant des faits historiques, ainsi que les domaines d'intérêts des métaux de transitions et leurs propriétés physiques et chimiques. Le troisième chapitre est consacré à une bref présentation du code de calcul siesta que nous avons utilisé pour réaliser ce travail. Le chapitre quatre est consacré à l'analyse et l'exposition des résultats et stabilités relatives des clusters du Titane dopés avec du Fer.

# <span id="page-7-0"></span>**Chapitre 1**

# **Théorie de la structure électronique**

### **Introduction**

La chimie quantique ab initio est devenue un outil essentiel dans l'étude des atomes et des molécules et, de plus en plus, dans la modélisation de systèmes complexes tels que ceux qui apparaissent en science des matériaux ; étant donné les positions d'une collection de noyaux atomiques et le nombre total d'électrons dans le système, le calcul de l'énergie électronique, la densité d'électrons et d'autres propriétés au moyen d'une approximation automatisée bien définie. La capacité d'obtenir des solutions assez bonnes à l'équation de Schrödinger pour des systèmes contenant des dizaines, voir des centaines d'atomes à révolutionner la capacité de la chimie théorique à résoudre des problèmes importants dans un large éventail de disciplines.

# <span id="page-7-1"></span>**1.1 Équation de Schrödinger**

<span id="page-7-3"></span>L'équation de *Schrödinger* est devenue un pilier de la mécanique quantique, car, d'après le 6ème postulat, l'évolution des phénomènes chimiques est régit par équation de Schrodinger[\[1](#page-47-1)]

$$
i\hbar \frac{\partial}{\partial t} \Psi(t) = \hat{H} \Psi(t), \qquad i \text{ complexe}
$$
 (1.1)

<span id="page-7-2"></span>où *H*ˆ est appelé *opérateur hamiltonien*, qui renvoi à l'énergie totale du système chimique. Celle-ci, comme dans la mécanique classique, est composé d'énergie cinétique et d'énergie potentielle,

$$
\hat{H} = \sum_{j} \hat{T}_j + V(\{\mathbf{r}_j\}, t) \tag{1.2}
$$

- *− V* (*{***r***j}, t*) représente l'énergie potentielle, c'est une fonction réelle qui dépend de la configuration du système chimique dans le temps.
- *−*  $\hat{T}_j$  l'opérateur d'énergie cinétique d'une particule *j*, seulement celle-ci n'est pas expri $m$ ée comme  $\frac{|\vec{p}_j|^2}{2m}$ 2*m<sup>j</sup>* , mais plutôt comme valeur propre de son opérateur d'énergie cinétique, tel que

$$
\hat{T}_j = \frac{\hat{\mathbf{P}}_j \cdot \hat{\mathbf{P}}_j}{2m_j} = \frac{-\hbar^2}{2m_j} \nabla_j^2 \tag{1.3}
$$

où (*P*ˆ *<sup>j</sup>* = *−i*ℏ*∇<sup>j</sup>* ) est l'observable du moment linéaire (aussi appelé l'impulsion), *∇<sup>j</sup>* est le gradient de la particule, le produit de lui-même est le *laplacien ∇*<sup>2</sup> *j* , tel que, en coordonnées cartésiennes :

$$
\nabla_j^2 = \left(\frac{\partial^2}{\partial x_j^2} + \frac{\partial^2}{\partial y_j^2} + \frac{\partial^2}{\partial z_j^2}\right) \tag{1.4}
$$

L'Eq. ([1.2\)](#page-7-2) dépend donc du temps si les potentiels entrant en jeux dépendent eux-mêmes explicitement du temps. Pour quelconque distribution d'ordre statique (Dans l'étude des cas de systèmes statiques), l'opérateur hamiltonien ne va donc pas dépendre du temps, par suite, il est commode de chercher une fonction d'onde stationnaire. C'est pourquoi nous sommes amenés par séparation de variables spatiales et temporelle à une équation aux valeurs propres appelée *équation Schrödinger stationnaire*.

<span id="page-8-0"></span>Nous adoptons la fonction d'onde d'un produit de partie spatiale et temporelle tel que les informations portées seront conservées ;

$$
\Psi(\{\vec{\mathbf{r}}_j\},t) = \phi(t)\,\psi(\{\vec{\mathbf{r}}_j\})\tag{1.5}
$$

Injectons-là dans l'Eq. [\(1.1](#page-7-3)), pour l'égalité des deux cotés de l'Eq. ([1.5](#page-8-0)), nous obtenons deux équations portant respectivement sur la partie spatiales et la partie temporelle,

<span id="page-8-2"></span><span id="page-8-1"></span>
$$
i\hbar \frac{d}{dt}\phi(t) = \mathbf{E}_{\mathbf{n}}\,\phi(t) \tag{1.6}
$$

$$
\hat{H}\,\psi(\{\vec{\mathbf{r}}_j\}) = \mathbf{E_n}\,\psi(\{\vec{\mathbf{r}}_j\})\tag{1.7}
$$

La dernière équation est alors l'équation Schrödinger aux valeurs propres indépendante du temps. D'un point de vue mathématique, c'est une équation différentielle aux dérivées partielles, ce qui fait de  $\psi(\vec{r}_i)$  une solution exacte de Eq. [\(1.7](#page-8-1)) pourvu qu'elle soit dérivable et continue. L'ensemble  $\psi({\bf \vec{r}}_i)$  forment alors la base de l'espace ou de sous-espace vectoriel qu'engendre  $\psi(\{\vec{r}_j\},t)$ .

L'évolution des états quantiques pour différents niveaux d'énergie **En**=1*,*2*,*3*...* au cours du temps est donnée par  $\phi(t)$ , nous devons donc résoudre l'Eq. ([1.6\)](#page-8-2) :

$$
\frac{1}{\phi(t)} \frac{d}{dt} \phi(t) = -\frac{i \mathbf{E_n}}{\hbar} dt
$$
\n(1.8)

$$
\log \phi(t) = -\frac{i \mathbf{E_n}}{\hbar} t \tag{1.9}
$$

$$
\phi(t) = e^{-i\frac{E_n}{\hbar}t} \tag{1.10}
$$

<span id="page-9-1"></span>Les solutions *ϕ*(*t*) sont alors de forme complexe purement oscillatoire, cela veut dire qu'elles ne changent jamais de magnitude, du moment que :

$$
\Psi(\lbrace \vec{\mathbf{r}_j} \rbrace, t) = e^{-i\frac{E_n}{\hbar}t} \psi(\lbrace \vec{\mathbf{r}_j} \rbrace)
$$
\n(1.11)

<span id="page-9-2"></span>Ainsi la fonction d'onde  $\Psi({\bf \bar{r}}_i^{\dagger}, t)$  ne diffère de  $\psi({\bf \bar{r}}_i^{\dagger})$  que d'un facteur d'onde, de phase d'amplitude constante. Par conséquent, la densité de probabilité est indépendante du temps :

$$
|\Psi|^2 = \Psi^* \Psi = \psi^* \psi \tag{1.12}
$$

Outre la constance de la densité de probabilité au cours du temps, la valeur moyenne expectée pour tous les opérateurs indépendants du temps, tel que l'opérateur hamiltonien de l'Eq. [\(1.6](#page-8-2)), doivent alors être réelle indépendante du temps si la fonction d'onde  $\Psi(\{\vec{r}_i\},t)$  satisfait l'Eq. [\(1.11](#page-9-1)). Par le même raisonnement appliqué ci-dessus :

$$
\langle A \rangle = \int d^3 \mathbf{r} \ \Psi^*(\{\vec{\mathbf{r}_j}\}, t) \hat{A} \Psi(\{\vec{\mathbf{r}_j}\}, t) \tag{1.13}
$$

<span id="page-9-3"></span>
$$
= \int d^3 \mathbf{r} \, \psi^*(\{\vec{\mathbf{r}_j}\}) \hat{A} \psi(\{\vec{\mathbf{r}_j}\}) \tag{1.14}
$$

De ce fait, toute fonction d'onde de forme ([1.11\)](#page-9-1), satisfaisant ([1.12](#page-9-2)) et [\(1.13](#page-9-3)), est dite *stationnaire*. Ensemble elles caractérisent les états quantiques possibles non soumises aux perturbations des champs externes appelés *états stationnaires*. Par conséquent, Les états stationnaires ne représentent qu'une classe des états quantiques dont nous pouvons nous contenter dans la description des systèmes statiques. Ces états quantiques résident dans la partie spatiale de ([1.5](#page-8-0)), celle-ci peut-être obtenue seulement pour un nombre limité de configurations microscopiques distinctes.

### <span id="page-9-0"></span>**1.2 Les méthodes approximatives**

La microscopie comprend ici un nombre élevé d'états quantiques aussi élevé que sa composition en termes de particules, celles-ci n'interagissent pas perpétuellement. La notion de trajectoire et les distances relatives sont devenues caduques, et laissent place aux contraintes et aux corrélations pour gérer la distribution dans l'espace de ces états quantiques. Pour cette mise en dépendance, les états sont qualifiés "d'intriquer" et le système comme étant lié, et donc ne peut-être séparé en parties pour manier plus aisément l'équation de Schrodinger. Nous nous intéressons à l'application de cette dernière, or, ici, elle va prendre en considération toutes les corrélations présentent entre les états, ce qui rend sa résolution très difficile voir utopique.

La mécanique quantique est impliqué pour fournir une description précise sur les propriétés physiques, a dû recourir aux méthodes approximatives pour éluder cette complexité. Dans cette section, nous présentons les principales méthodes d'approche qui a été développées.

#### <span id="page-10-0"></span>**1.2.1 Approximation BornOppenheimer**

les états quantiques précisent les mouvements corrélés des particules. l'hamiltonien du système contient des termes d'attraction et de répulsion par paires pour lesquelles la résolution de l'équation de Schrodigner est extrêmement difficile. En développant l'hamiltonien en notation mathématique, nous avons :

<span id="page-10-1"></span>
$$
\hat{H} = -\sum_{j} \frac{\hbar^2}{2m_e} \nabla_j^2 - \sum_{k} \frac{\hbar^2}{2m_\alpha} \nabla_k^2 - \sum_{j,k} \frac{e^2 Z_k}{\mathbf{r}_{j,k}} + \frac{1}{2} \sum_{i,j} \frac{e^2}{\mathbf{r}_{i,j}} + \frac{1}{2} \sum_{k,l} \frac{e^2 Z_k Z_l}{\mathbf{r}_{k,l}} \tag{1.15}
$$

oú *i* et *j* indiquent ici l'électron de masse *m<sup>e</sup>* et de charge (*−|e|*), *k* et *l* indiquent le noyau de masse  $m_{\alpha}$  et de nombre le charge  $Z_{\alpha}$ .

Afin de mieux simplifier l'Éq. ([1.15\)](#page-10-1), rappelant l'obésité des noyaux devant les électrons (*m<sup>α</sup> ≫ me*), ce fait, aux conditions physiques typiques, réduit la mobilité nucléaire à des mouvements de rotation et d'oscillation à faible magnitude autour d'une position fixe dite "d'équilibre". Ceci accorde un effet consécutif sur les translations des électrons, à savoir, l'accroissement en espace et en mobilité, néanmoins, les électrons restent dépendants paramétriquement de la géométrie nucléaire, et en tant que tel, il est commode de découpler ces deux mouvements.

Á cette fin, et encore une fois, nous sommes amenés à faire une séparation de variable dite "séparation adiabatique" entre les électrons et les noyaux, nous écrirons :

$$
\psi(q_e, \mathbf{q}_\alpha) \simeq \zeta(\mathbf{q}_\alpha) \varphi(q_e; \mathbf{q}_\alpha) \tag{1.16}
$$

oú *q<sup>e</sup>* représente les coordonnées des électrons, *q<sup>α</sup>* celles des noyaux, mais considérées comme des paramètres et donc vont apparaître après un point-virgule plutôt qu'une virgule (ceci est un choix d'indication ! Ça peut être autrement). Laissant agir l'hamiltonien sur la nouvelle expression de  $\psi(\{\vec{r}_j\})$ ,

$$
\hat{H}\,\psi(q_e,\mathbf{q}_{\alpha}) = \varphi(q_e;\mathbf{q}_{\alpha})\left[ (\hat{T}_{\alpha} + \hat{V}_{\alpha})\zeta(\mathbf{q}_{\alpha})\right] + \zeta(\mathbf{q}_{\alpha})\left[ (\hat{T}_e + \hat{V}_e + \hat{V}_{\alpha,e})\varphi(q_e;\mathbf{q}_{\alpha})\right] \tag{1.17}
$$

$$
= \zeta(\mathbf{q}_{\alpha}) \left( E_{\alpha} + E_{e} + V_{\alpha,e} \right) \varphi(q_{e}; \mathbf{q}_{\alpha}) \tag{1.18}
$$

Le premier terme de l'Èq. ([1.18](#page-10-2)) a la forme de l'équation de Schrodinger, où *ζ*(**q***<sup>α</sup>* ) associée à la fonction d'onde nucléaire qui décrit les mouvements nucléaires par rapport aux états quantiques (corrélation représentée par *Vα,e*). Le couplage de ces mouvements avec ceux des électrons exprimés par :

<span id="page-10-2"></span>
$$
\frac{1}{m_{\alpha}} \nabla_{\alpha} \zeta(\mathbf{q}_{\alpha}) \cdot \nabla_{\alpha} \varphi(q_e; \mathbf{q}_{\alpha}) \tag{1.19}
$$

Si nous considérons que  $\varphi(q_e; \mathbf{q}_\alpha)$  dépend, mais faiblement des coordonnées nucléaires, alors  $\left[\hat{T}_{\alpha}\varphi(q_e;\mathbf{q}_{\alpha})\right]$  peut être négligé par les termes restants. Ce fait à comme conséquence l'élimination des corrélations dans le terme d'énergie potentielle électron-nucléaire attractif[[2](#page-47-2)], néanmoins, le terme d'énergie potentielle nucléaire-nucléaire répulsive reste constant, Le résultat donc simplifié à :

$$
\hat{H}_e \psi(q_e; \mathbf{q}_\alpha) = (V_\alpha + E_e) \psi(q_e; \mathbf{q}_\alpha)
$$
\n(1.20)

<span id="page-11-1"></span>Le potentiel résultant est le responsable des mouvements de rotations de l'ensemble. Ces mouvements montrés gouvernés par l'hamiltonien des électrons, donc dépendent de la distribution des états électroniques tout autour. L'Èq. [\(1.20](#page-11-1)) définit pour chaque configuration d'état donné des courbes ou surfaces d'énergie potentielle, ce qui fait de *ψ*(*q<sup>e</sup>* ; **q***<sup>α</sup>* ) une solution optimisée pour  $\psi(\{\vec{r}_i\})$ 

Étant donné les circonstances  $V_\alpha$  reste toujours constant, les fonctions d'ondes demeurent invariantes à l'apparition des constantes dans l'hamiltonien[[2](#page-47-2)]. Réduire donc *V<sup>α</sup>* à l'origine des potentiels, et nous obtenons l'équation d'un gaz électronique aux valeurs propres défini comme "pure énergie électronique"[\[3\]](#page-47-3).

$$
\hat{H}^{gaz} \ \psi^{gaz}(q_j) = E^{gaz} \ \psi^{gaz}(q_j) \tag{1.21}
$$

#### <span id="page-11-0"></span>**1.2.2 Approximation de Hartree et Hartree-Fock**

Simplifiant encore d'avantage le problème, au lieu de traiter *N* électrons mouvant dans un potentiel ionique de *M* noyaux, nous pouvons adopter une approche de champ d'interaction moyen en remplaçant les interactions entre électrons par un potentiel effectif  $V_{eff}$ . Cela renvoie l'hamiltonien à un électron sans terme d'interaction électron-électron explicite. Le potentiel effectif peut être exprimé en termes de densité électronique :

$$
\rho(\mathbf{r}) = \sum_{\sigma} \sum_{j} f_j^{\sigma} |\psi(\mathbf{r}, \sigma)|^2, \qquad \sigma \in \{\uparrow, \downarrow\} \text{- spin des électrons} \tag{1.22}
$$

Avec  $V_{eff}$  définit comme une interaction de coulomb moyenne, l'hamiltonien ([1.15](#page-10-1)) en notation mathématique devient :

<span id="page-11-2"></span>
$$
\hat{H} = -\sum_{j}^{N} \frac{\hbar^2}{2m_e} \nabla_j^2 + e^2 \int d\mathbf{r}' \frac{\rho(\mathbf{r}')}{|\mathbf{r} - \mathbf{r}'|} - Z_\alpha e^2 \sum_{R} \frac{1}{|\mathbf{r} - \mathbf{R}|}
$$
(1.23)

Dans cette approximation, nous pouvons remplacer la fonction d'onde d'un système polyélectronique par une solution de forme de produit de fonctions d'onde à un électron, dite produit de Hartree,

$$
\psi(\{\vec{\mathbf{r}_j}\}, \sigma_i) = \frac{1}{\sqrt{N}} \prod_{j}^{N} \psi(\vec{\mathbf{r}_j})
$$
\n(1.24)

La résolution de l'équation de Schrödinger dans ce contexte nécessite une connaissance a priori du *ρ*(**r**). Il faut donc employer une procédure itérative et construire un potentiel effectif à partir de la densité obtenue à l'étape précédente en commençant par un *ρ*(**r**) initial. Cet algorithme continue jusqu'à ce que l'auto-cohérence soit atteinte.

L'apparition du spin d'électron montre que la solution de Hatree ne prend pas en considération la nature antisymétrique des fonctions d'onde des fermions et néglige totalement les interactions issues du principe d'exclusion de Pauli,

$$
\psi(\vec{\mathbf{r}_1}, \vec{\mathbf{r}_2}, \vec{\mathbf{r}_3} \dots \vec{\mathbf{r}_N}) = -\psi(\vec{\mathbf{r}_1}, \vec{\mathbf{r}_2}, \vec{\mathbf{r}_3} \dots \vec{\mathbf{r}_N})
$$
(1.25)

La solution est de définir le déterminant de Slater[[4\]](#page-47-4),

$$
\psi(\{\vec{\mathbf{r}_j}\}, \sigma_j) = \frac{1}{\sqrt{N!}} \begin{vmatrix} \psi_1(\vec{\mathbf{r}_1}, \sigma_1) & \dots & \psi_1(\vec{\mathbf{r}_N}, \sigma_N) \\ \vdots & \ddots & \vdots \\ \psi_N(\vec{\mathbf{r}_1}, \sigma_1) & \dots & \psi_N(\vec{\mathbf{r}_N}, \sigma_N) \end{vmatrix}
$$
(1.26)

Cela garantit que toutes les combinaisons antisymétriques possibles d'orbitales sont prises. Encore une fois, cela découple les électrons, conduisant aux équations de Hartree-Fock à un élément de fermions unique et l'addition d'un terme d'échange supplémentaire dans l'Èq. [\(1.23](#page-11-2)) dépendant de l'état  $V_{EX}^{j,\sigma}$  qui amortit le potentiel  $V_{eff}$  pour des spins égaux :

$$
V_{EX}^{k,\sigma} = -\left[\sum_{j} \int d\mathbf{r}' \frac{\psi_{j}^{*}(\vec{\mathbf{r}'}, \sigma) \psi_{j}^{*}(\vec{\mathbf{r}'}, \sigma)}{|\mathbf{r} - \mathbf{r}'|}\right] \frac{\psi_{j}(\vec{\mathbf{r}'}, \sigma)}{\psi_{k}(\vec{\mathbf{r}'}, \sigma)} \tag{1.27}
$$

Outre le fait que l'approximation de Hartree-Fock a réussi à satisfaire les demandes de principe d'exclusion de Pauli, elle a conduit à des échecs ; l'approximation néglige des corrélations plus détaillées du fait des interactions à plusieurs corps[[5\]](#page-47-5). Cela est vrai, sauf dans quelques cas particuliers ; l'exemple de gaz d'électrons homogène[[6\]](#page-47-6).

### <span id="page-12-0"></span>**1.3 La théorie fonctionnelle de la densité**

L'une des théories les plus réussies qui est jusqu'à aujourd'hui largement la plus utilisée dans les calculs des chimistes théoriciens pour résoudre une série de problèmes. Son importance est soulignée par l'attribution du prix Nobel à "*John Pople*" et "*Walter Kohn*".

Comme son nom l'indique, toute propriété d'un système de particules en interaction mutuelle peut être décrite par une fonctionnelle de la densité électronique de l'état fondamental au lieu d'une fonction d'onde comme cela a été discuté précédemment. La probabilité de trouver un électron parmi les autres est quantifié en valeur mesurable :

$$
\rho(\vec{\mathbf{r}})d\mathbf{r} \tag{1.28}
$$

où *ρ*(*⃗***r**) est la densité de probabilité électronique qui est définie comme :

$$
\rho(\vec{\mathbf{r}}) = N \int |\psi(\vec{\mathbf{r}}s, \vec{\mathbf{r}}_2 s_2, \dots, \vec{\mathbf{r}}_N s_N)|^2 ds ds_2 d\vec{\mathbf{r}}_2 \dots ds_N d\vec{\mathbf{r}}_N \tag{1.29}
$$

Elle est caractérisée par sa probabilité d'existence ;

$$
\rho(\vec{r} \to \infty) = 0 \tag{1.30}
$$

$$
\int \rho(\vec{\mathbf{r}})d\vec{\mathbf{r}} = N \tag{1.31}
$$

Comme son nom l'indique, toute propriété d'un système de particules en interaction mutuelle peut être décrite par une fonctionnelle de la densité électronique de l'état fondamental au lieu d'une fonction d'onde comme cela a été discuté précédemment. La probabilité de trouver un électron parmi les autres est quantifié en valeur mesurable :

#### <span id="page-13-0"></span>**1.3.1 Théorèmes de Hohenberg et Kohn**

**Théorème 1 :** Outre le fait que la densité électronique inclut beaucoup de détailles de la corrélation électronique, elle nous libère de la quête des solutions ; les propriétés de l'état fondamental, en particulier l'énergie, sont entièrement déterminées par la densité électronique du système. La dépendance de l'énergie par rapport à la densité n'est toutefois pas connue, mais la valeur exacte de la densité correspond au minimum de l'énergie du système. L'état fondamental comme une fonction unique de la densité est exprimée comme suit :

$$
\psi = \psi[\rho(\vec{r})] \tag{1.32}
$$

**Théorème 2 :** Un principe variationnel analogue à celui proposé en mécanique  $\frac{\partial E[\psi]}{\partial \psi} = 0$ ,

$$
E_{min} [\rho(\vec{\mathbf{r}})] = \frac{\partial E[\rho(\vec{\mathbf{r}})]}{\partial [\rho(\vec{\mathbf{r}})]} \bigg|_{\rho_0(\vec{\mathbf{r}})} = 0 \tag{1.33}
$$

où *ρ*0(*⃗***r**) est la densité électronique exacte de l'état fondamental du système.

#### <span id="page-13-1"></span>**1.3.2 Les équations de kohn et Sham**

<span id="page-13-2"></span>L'idée de l'approche Kohn-Sham consiste à remplacer un système d'une configuration électronique complexe impossible à résoudre analytiquement par un système auxiliaire non interactif présentant la même densité d'état fondamental[[7\]](#page-47-7). La fonctionnelle énergétique peut être exprimé en somme :

$$
E_{KS} = T_{KS}[\rho] + E_{ext} + E_H[\rho] + E_{XC}[\rho]
$$
\n(1.34)

où la densité de Kohn-Sham s'écrit en somme des *N* fonction d'onde des particules non interactif :

$$
\rho_{KS}(\mathbf{r}) = \sum_{i=1}^{N} [\rho(\mathbf{r})]^2
$$
\n(1.35)

 $T_{KS}$  l'énergie cinétique,  $E_h(\rho)$  l'énergie de Hatree telle que :

$$
E_h(\rho) = \frac{1}{2} \int \int \frac{\rho(\mathbf{r})\rho(\mathbf{r}')}{|\mathbf{r} - \mathbf{r}'|} d\mathbf{r} d\mathbf{r}'
$$
\n(1.36)

*EEX* c'est une fonctionnelle additionnelle qui décrit l'interaction inter-électronique appelée énergie d'échange et de corrélation.

L'état fondamental du système auxiliaire peut être trouvé par la minimisation de l'Èq. [\(1.34](#page-13-2)) par rapport à un ensemble d'états électroniques à une particule  $\psi_i^\sigma$  :

$$
\epsilon_i^{\sigma} = \frac{\delta E_{KS}}{\delta \psi_i^{\sigma}} = \frac{\delta T_{KS}}{\delta \rho} + \left[ \frac{\delta E_{ext}}{\delta \rho} + \frac{\delta E_H}{\delta \rho} + \frac{\delta E_{EC}}{\delta \rho} \right] \frac{\delta \rho}{\delta \psi_i^{\sigma}}
$$
(1.37)

<span id="page-14-1"></span>Supposant que  $\frac{\delta T_{KS}}{\delta \rho} = -\frac{1}{2} \nabla^2 \psi_i^{\sigma}, \ \frac{\delta E_{ext}}{\delta \rho} = V_{ext}$  et  $\frac{\delta \rho}{\delta \psi_i^{\sigma}} = \psi_i^{\sigma},$ 

$$
\left(-\frac{1}{2}\nabla^2 + V_{ext} + \frac{\delta E_H}{\delta \rho} + \frac{\delta E_{EC}}{\delta \rho} - \epsilon_i^{\sigma}\right)\psi_i^{\sigma} = 0
$$
\n(1.38)

Les équations ci-dessus définissent un potentiel effectif égale à :

$$
V_{eff}(\mathbf{r}) = V_{ext}(\mathbf{r}) + \frac{1}{2} \int \frac{\rho(\mathbf{r})}{|\mathbf{r} + \mathbf{r}'|} + \frac{\delta E_{XC}}{\delta \rho(\mathbf{r})}
$$
(1.39)

<span id="page-14-0"></span>
$$
= V_{ext}(\mathbf{r}) + V_H(\mathbf{r}) + V_{EX}(\mathbf{r})
$$
\n(1.40)

où *Vext*(**r**) terme de potentiel externe créé par les noyaux, *VH*(**r**) terme de Hartree, exprime l'interaction coulombienne classique entre paire d'électrons et *VEX*(**r**) terme est le potentiel d'échange-corrélation. Le choix d'une fonction d'échange-corrélation approximé constitue l'un des principaux choix d'approximation dans l'approche Kohn-Sham. *VKS*(**r**) est le résultat d'un enchaînement de calcul en boucle, où chaque calcul est fondé par le précédant ; cette approche conduit donc à un traitement dit méthode du champ auto-cohérent (self-consistent field) d'un ensemble d'équations de Schrödinger couplées pour des particules indépendantes.

$$
\left[ -\frac{\hbar^2}{2m_i} \nabla_i^2 + V_{eff}(\mathbf{r}) \right] \psi_i(\vec{\mathbf{r}}_i) = \epsilon_i \psi_i(\vec{\mathbf{r}}_i)
$$
\n(1.41)

L'algorithme de résolution de cet ensemble d'équations nécessite une procédure itérative :

- (i) La forme initiale de *ρ*(**r**) est définie. Une estimation correcte de la densité électronique initiale facilite la convergence de l'algorithme.
- (ii) Le potentiel  $V_{eff}$  pour la densité électronique est construit en utilisant l'Eq. [\(1.40](#page-14-0)). Les interactions coulombiennes forte (intense) sont généralement remplacés par des pseudopotentiels ioniques.
- (iii) Développement en terme des vecteurs propres  $\psi(\vec{r}_i)$  la base des fonctions présentant des propriétés.
- (iv) La solution de l'étape 3 maintenant est utilisée pour calculer la densité des électrons de l'itération suivante *ρ*(**r**). Les étapes 2 et 3 sont répétées jusqu'à l'auto-cohérence qui est obtenu entre l'itération de l'algorithme *ρ*(**r**) *ρ*(**r** *′* ). Poser un critère d'arrêt, ça consiste à fixer une tolérance  $T$ ;  $max(\rho(\mathbf{r}), \rho(\mathbf{r}') < T$ .
- (v) Si l'auto-cohérence n'est pas atteinte, nous posons  $\rho(\mathbf{r}) = \rho(\mathbf{r}')$  et relançons le processus.

#### <span id="page-15-0"></span>**1.3.3 Approximations de la fonctionnelle d'échange-corrélation**

#### **Approximation de la densité locale (spin)**

*LDA* est maintenant l'approximation sur laquelle repose toutes les approches actuellement employées. Elle consiste à remplacer la fonctionnelle *EEX*[*ρ*(**r**)] par celle d'un gaz d'électron de densité homogène comme une quantité locale définie en un point **r**, dépendant faiblement des variations de la densité autour de **r**.

$$
E_{XC}[\rho(\mathbf{r})] = \int \rho(\mathbf{r}) \epsilon_{xc}[\rho(\mathbf{r})] d\mathbf{r}
$$
 (1.42)

Le terme  $\epsilon_{xc}[\rho(\mathbf{r})]d\mathbf{r}$  d'énergie d'échange-corrélation par particule de gaz d'électron de densité uniforme *ρ*(**r**). Il peut être décomposé en une contribution d'échange et de corrélation :

$$
\epsilon_{EX}[\rho(\mathbf{r})] = \epsilon_X[\rho(\mathbf{r})] + \epsilon_C[\rho(\mathbf{r})]
$$
\n(1.43)

#### **Approximation du gradient généralisé**

Il s'agit d'une amélioration de *LDA* dans le traitement des énergies d'échange-corrélation, elle prend en compte les variations de la densité des systèmes inhomogènes. Pour pallier aux défauts des méthodes *LDA*, cette approximation considère des fonctions d'échangecorrélation dépendant en chaque point d'un gradient, c'est-à-dire, sa dérivée première d'un développement en série de Taylor. De manière générale, *EXC*[*ρ*(**r**)] est défini par la *GGA* comme :

$$
E_{XC}[\rho(\mathbf{r})] = \int d\mathbf{r} \rho(\mathbf{r}) \epsilon_{xc} [\rho(\mathbf{r}), \nabla \rho(\mathbf{r})]
$$
(1.44)

 $\rho(\mathbf{r})\epsilon_{xc}\big[\rho(\mathbf{r}),\nabla\rho(\mathbf{r})\big]$  est l'amélioration d'énergie échange-corrélation de la densité locale *LDA*.

#### <span id="page-15-1"></span>**1.3.4 Ensembles de base**

La solution des équations de Kohn-Sham, l'Èq. ([1.38](#page-14-1)), consiste à trouver les vecteurs propres à étendre en termes de fonctions de propriétés connues. L'ensemble de telles fonctions " $f_k$ " forme une base dans laquelle  $\psi_i(\vec{r})$  s'écrit :

$$
\psi_i(\vec{\mathbf{r}}) = \sum_k c_i c_k f_k(\mathbf{r}) \tag{1.45}
$$

Elles peuvent être choisies de plusieurs manières. Les critères les plus importants pour le choix de la base comprennent : l'exhaustivité asymptotique, la simplicité et la facilité conceptuelle, la signification de l'interprétation physique et sa pertinence pour un problème particulier.

#### **Onde plane**

Les ondes planes sont très largement utilisées en raison de leur flexibilité et de leur généralité obtenue en ne faisant pas d'hypothèses concernant les caractéristiques spécifiques des vecteurs propres. Une fonction *f* est définie sur un axe entier pour être exprimée en fonction de Fourier, pour un intervalle fini [0*, L*<sup>3</sup> ], c'est :

$$
\psi_j(\vec{\mathbf{r}}) = \frac{1}{\sqrt{L^3}} \sum_k f(k) e^{i k \mathbf{r}} \tag{1.46}
$$

#### **localized basis sets**

Dans ce cas, la base se compose relativement de fonctions centrées sur l'atome avec une composante radiale et une harmonique sphérique. Dans des régions sphériques de rayon *a*, les conditions seraient d'exiger que les fonctions soient finies à l'intérieur des régions et disparaissent à la frontière telle que, en coordonnée sphérique :

$$
\psi_j(\vec{\mathbf{r}}) = \begin{cases} \phi(\mathbf{r}) Y_{lm}(\theta, \varphi), & r < a \\ 0, & r > a \end{cases}
$$
\n(1.47)

Notons que ces fonctions résolvent la même équation que les fonctions de base d'onde plane. Ces fonctions sont des états propres de l'opérateur d'énergie cinétique dans la région de localisation. Dans l'approximation pseudo-potentielle, les fonctions d'onde seront bien décrites par un ensemble retranché de ces fonctions de base.

### <span id="page-16-0"></span>**1.4 Pseudopotentiel**

Un système à l'état typique contient deux catégories élémentaires d'électrons :

*électrons du coeur* chimiquement inerts, décrits par des fonctions d'onde localisées et étroitement liées aux noyaux à des niveaux d'énergie très profonds, leurs états quantiques sont donc stables.

*électrons de valence* responsables des propriétés du matériau. La formation de liaisons atomiques, presque délocalisés (gaz d'électrons dans les métaux) ;

$$
\text{Fe} \equiv \underbrace{1\text{s}^2 2\text{s}^2 2\text{p}^6 3\text{s}^2 3\text{p}^6}_{\text{electrons de coeur}} \overbrace{3\text{d}^6 4\text{s}^2}^{\text{electrons de valance}} \text{Ti} \equiv \underbrace{1\text{s}^2 2\text{s}^2 2\text{p}^6 3\text{s}^2 3\text{p}^6}_{\text{electrons de coeur}} \overbrace{3\text{d}^2 4\text{s}^2}^{\text{electrons de valence}}
$$

Étant donné que l'effet prédominant provoqué par les électrons du coeur est le criblage du potentiel nucléaire, Fermi propose d'exclure les électrons du coeur des calculs et de rendre compte de leur effet en construisant des pseudo-potentiels efficaces, par conséquent, les interactions électrons-noyaux seront remplacées par un autre potentiel encore plus faible. Le problème maintenant est de savoir la façon de générer la substitution qui maintiendrait la précision et la transportabilité de la solution électronique lors de son application sur une molécule ou autre. Il y a plusieurs conditions pour un bon pseudo-potentiel[[8\]](#page-47-8) :

- (i) Les valeurs propres des électrons et pseudo-potentiel doivent être en accord mutuel pour une distribution donnée.
- (ii) Les fonctions d'ondes des électrons et les pseudo-fonctions d'onde se chevauchent audelà d'un rayon de noyau de coupure choisi *rc*.
- (iii) Conservation des charges dans une distance radiale délimitée par *rc*.

En pratique, L'ensemble des fonctions d'onde associées aux électrons  $\psi(\{\vec{r}_i\})$  sont remplacées par pseudo-fonctions ondes  $\psi^{PS}(\{\vec{\mathbf{r}}_j\})$  dans l'intervalle de  $r_c$ . Nous pouvons surentraînement écrire l'équation de Schrodinger :

$$
\hat{H}\psi^{PS}(\{\vec{\mathbf{r}}_i\}) = V^{PS}\psi^{PS}(\{\vec{\mathbf{r}}_i\})
$$
\n(1.48)

<span id="page-17-0"></span>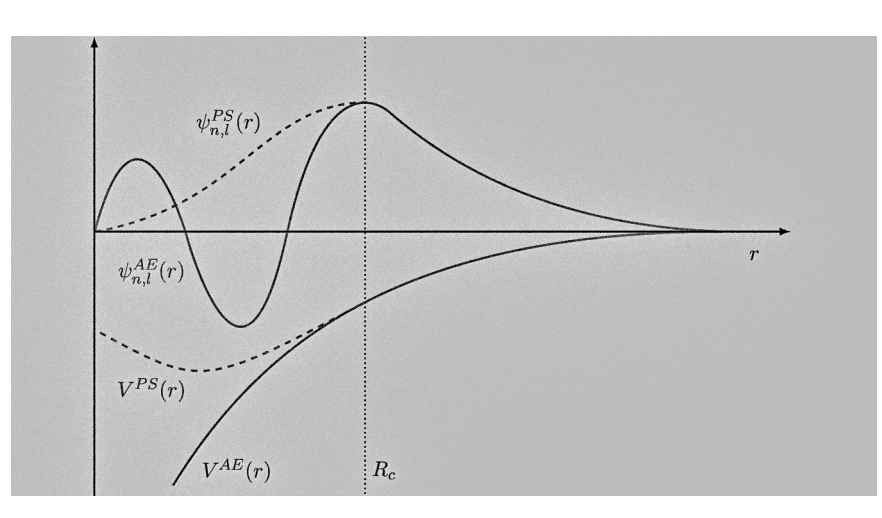

FIGURE 1.1 – Comparaison schématique du pseudopotentiel  $V^{PS}$  et de la pseudo-fonction d'onde de valence (ligne pointillée) par rapport au potentiel de tous les électrons et à la fonction d'onde vraie (ligne continue). Alors que le potentiel électronique diverge près du noyau et que les vraies fonctions d'onde des électrons oscillent rapidement dans la région du coeur nécessaire pour satisfaire les contraintes d'orthogonalité[[9,](#page-47-9) [8](#page-47-8)], le comportement des pseudopotentiels *V P S* et pseudo fonctions d'onde dessous le rayon de coupure *r<sup>c</sup>* est plus lisse ; Les noeuds de la fonction d'onde disparaissent tout en conservant la charge (donc la conservation de la norme)[[8\]](#page-47-8) et la singularité du potentiel est remplacée par un minimum peu profond.

Communément, le pseudopotentiel est donc généré en satisfaisant les critères cités précédemment, nous effectuons les calculs de tous les électrons indépendamment pour chaque état *|l, m⟩* en résolvant de manière auto-cohérente l'équation de Schrödinger radiale en termes de fonctions d'onde atomiques à tous les électrons, avec des moments cinétiques donnés :

$$
\left[ -\frac{1}{2}\frac{d^2}{dr^2} + \frac{l(l+1)}{2r^2} + V_ext(r) + V_H(r) + V_{xc}(r) \right] \psi_{n,l}^{PS}(\{\vec{\mathbf{r}}_i\}) = \epsilon_{n,l} \ \psi_{n,l}^{PS}(\{\vec{\mathbf{r}}_i\}) \tag{1.49}
$$

où l'hamiltonien est composé d'un laplacien en coordonnées sphériques, du terme d'interaction nucléaire  $V_{ext}$ , du terme de Hartree  $V_H(r)$  et du potentiel d'échange-corrélation  $V_{XC}(r)$ . Tenant compte du second principe du pseudopotentiel, l'intégrale de la pseudo densité de charge, c-à-d. le carré de la fonction d'onde  $|\psi_{n,l}^{PS}(\{\vec{\mathbf{r}}_i\})|^2$ , à l'intérieur du noyau doit être égal à l'intégrale de la densité de charge de tous les électrons. Cela peut être vue comme suit :

Intégrant la fonction d'onde de tous les électrons sur tout l'espace comptant la région de coeur,

<span id="page-17-1"></span>
$$
1 = \int_0^\infty |\psi^{EA}(\{\vec{\mathbf{r}}_i\})|^2 d\mathbf{r}^3 = \int_0^{r_c} |\psi^{EA}(\{\vec{\mathbf{r}}_i\})|^2 d\mathbf{r}^3 + \int_{rc}^\infty |\psi^{EA}(\{\vec{\mathbf{r}}_i\})|^2 d\mathbf{r}^3 d\mathbf{r}^3 \tag{1.50}
$$

Nous pouvons aussi écrire en termes de la pseudo fonction d'onde. Au-delà du rayon de coupure, c-à-d. *r > rc*, elle peut différer d'un facteur de magnitude de la fonction d'onde

électronique,

<span id="page-18-1"></span>
$$
\psi^{PS}(\{\vec{\mathbf{r}}_i\}) = C\psi^{EA}(\{\vec{\mathbf{r}}_i\}),
$$
  

$$
1 = \int_0^\infty |\psi^{PS}(\{\vec{\mathbf{r}}_i\})|^2 d\mathbf{r}^3 = \int_0^{r_c} |\psi^{PS}(\{\vec{\mathbf{r}}_i\})|^2 d\mathbf{r}^3 + C \int_{rc}^\infty |\psi^{AE}(\{\vec{\mathbf{r}}_i\})|^2 d\mathbf{r}^3 d\mathbf{r}^3 \qquad (1.51)
$$

En combinant les Eqs. ([1.51\)](#page-18-1) et [\(1.50](#page-17-1)), nous pouvons écrire :

<span id="page-18-2"></span>
$$
\int_0^{r_c} |\psi^{PS}(\{\vec{\mathbf{r}}_i\})|^2 d\mathbf{r}^3 - \int_0^{r_c} |\psi^{AE}(\{\vec{\mathbf{r}}_i\})|^2 = (1-c) \int_0^{\infty} |\psi^{AE}(\{\vec{\mathbf{r}}_i\})|^2 d\mathbf{r}^3 d\mathbf{r}^3 \tag{1.52}
$$
\n
$$
(1.53)
$$

$$
\int_0^{r_c} |\psi^{PS}(\{\vec{\mathbf{r}}_i\})|^2 d\mathbf{r}^3 = \int_0^{r_c} |\psi^{EA}(\{\vec{\mathbf{r}}_i\})|^2 d\mathbf{r}^3
$$
\n(1.54)

Le côté gauche de l'Eq.  $(1.52)$  $(1.52)$  doit nécessairement se compenser. La condition  $C = 1$ garantit que tout chevauchement de la pseudo fonction d'onde sera le même que pour les fonctions d'onde électronique. Les pseudopotentiels qui reflètent *C* = 1 sont appelés *normconserving*.

### <span id="page-18-0"></span>**1.5 Dynamique moléculaire**

Les théories sont postulées pour régir le comportement des systèmes physiques. Souvent en sciences, du moins en physique, elles sont de nature quantitative et incorporent des données empiriquement déterminées. Du fait de cette nature, nombreux modèles et théories basées sur les constructions mécaniques classiques et lois empiriques s'avèrent applicable pour les configurations microscopiques via la méthode d'approche dite *dynamique moléculaire*[\[10](#page-47-10)]. Celle-ci, comme son nom l'indique, permet le suivi temporel d'un ensemble à *N* particules en interaction mutuelle en résultant les équations différentielles du mouvement.

#### **Concept**

L'état d'un système classique peut être complètement décrit en spécifiant les positions et les impulsions de toutes les particules. L'espace étant tridimensionnel, chaque particule est associée à six coordonnées, donc, un système de N particules est caractérisé par 6N coordonnées. L'espace à 6N dimensions défini par ces coordonnées est appelé "l'espace des phases" du système. À tout instant, le système occupe un point de phase est :

$$
X = (\vec{q}, \vec{p}) \tag{1.55}
$$

où  $\vec{q}$  et  $\vec{p}$  sont respectivement les vecteurs de position et de l'impulsion. Ils sont définis comme :

$$
\vec{q} = (x_1, y_1, z_1, x_2, y_2, z_2, x_3, y_3, z_3, \dots, x_N, y_N, z_N)
$$
\n(1.56)

$$
\vec{p} = (p_{x_1}, p_{y_1}, p_{z_1}, p_{x_2}, p_{y_2}, p_{z_2}, p_{x_3}, p_{y_3}, p_{z_3}, \dots, p_{x_N}, p_{x_N}, p_{x_N})
$$
(1.57)

Au fil du temps, la propagation de l'évolution trace une trajectoire dans l'espace des phases, celle-ci est la succession des points qu'occupe l'ensemble. Parce que l'espace des phases englobe tous les états possibles du système, la probabilité d'être en un point de phase particulier dépend donc de l'énergie totale. De la physique statistique, elle est représentée comme suite :

$$
P(\vec{q}, \vec{p}) = Z^{-1} e^{-E(\vec{q}, \vec{p})/k_{\beta}T}
$$
\n(1.58)

<span id="page-19-0"></span>Où *P* est la probabilité associée à un point de phase donné, *E* est l'énergie totale (la somme des énergies cinétique et potentielle), *k<sup>β</sup>* est la constante de Boltzmann, *T* est la température et *Z* est la fonction de partition du système. Puisque l'espace est continue, la fonction est exprimée comme :

<span id="page-19-1"></span>
$$
Z = \iint e^{-E(\vec{q}, \vec{p})/k_{\beta}T} dq dp \qquad (1.59)
$$

D'un point de vue mathématique, un point de phase à haute énergie a une probabilité proche de zéro. Un tel point ne contribue presque en rien à la propagation, par conséquent, l'Eq([1.58](#page-19-0)) et l'Eq([1.59\)](#page-19-1) jouent le rôle d'une prescription pour le choix des points de phase.

Puisque les hamiltoniens indépendants du temps sont nécessairement invariants à l'inversion du temps, les positions et les impulsions en chaque point de phase peuvent être dérivées des forces conservatives de *N* particules. En ce cas, la mécanique newtonienne postule :

<span id="page-19-4"></span>
$$
\vec{F} = \frac{d\vec{p}}{dt} \tag{1.60}
$$

<span id="page-19-2"></span>intégrer sur un intervalle du temps arbitraire résulte à la relation entre deux vecteurs impulsions :

$$
p(t_1 + \Delta t) = p(t_1) + ma(t)\Delta t \qquad (1.61)
$$

où *a* est l'accélération, *m* est la masse de la particule et  $\Delta t = t_2 - t_1$ . De même, la relation entre deux vecteurs de positions est :

<span id="page-19-3"></span>
$$
q(t_1 + \Delta t) = q(t_1) + \frac{p(t)}{m} \Delta t
$$
\n(1.62)

Étant donné que l'ensemble se constitue d'un grand nombre de particules, il est impossible d'écrire des expressions analytiques pour [\(1.61](#page-19-2)) et [\(1.62\)](#page-19-3). Seulement, quand ∆*t →* 0, c-à-d. au voisinage de *t*1, c'est possible de développer l'Eq ([1.62\)](#page-19-3) en forme de série de Taylor. Une méthode utilisée pour la première fois par *Verlet* (1967)[\[11,](#page-47-11) [12](#page-47-12)]. Elle considère la somme des développements de Taylor aux pas du temps avant et arrière ∆*t*. Dans cette somme, toutes les dérivées d'ordre impair disparaissent puisque les puissances impaires de ∆*t* ont un signe opposé dans les deux développements de Taylor.

$$
q(t + \Delta t) = -q(t - \Delta t) + 2q(t) + a(t)\Delta t^{2}
$$
\n(1.63)

Par conséquent, chaque position suivante est déterminée par la position actuelle, la position précédente et l'accélération de la particule (l'Eq ([1.60\)](#page-19-4)). Pour la position initiale, pour laquelle aucune position  $q(t - \Delta t)$  n'est disponible, les Eqs. ([1.61](#page-19-2)) et [\(1.62](#page-19-3)) sont utilisées à sa place.

L'algorithme de Verlet schématise la trajectoire sans référence aux vitesses des particules. Bien qu'en un point de phase, la distribution des vitesses caractérisées est associée à une énergie *kBT/*2 par degré de liberté. Un algorithme modifié de l'approche de Verlet dite algorithme de *Leapfrog*[[12](#page-47-12)] propage les vecteurs de positions et de vitesses de manière couplée. L'algorithme Leapfrog consiste en deux équations :

<span id="page-20-1"></span><span id="page-20-0"></span>
$$
q(t + \Delta t) = q(t) + v(t + \frac{1}{2}\Delta t)\Delta t
$$
\n(1.64)

$$
v(t + \frac{1}{2}\Delta t) = v(t - \frac{1}{2}\Delta t) + a(t)\Delta t
$$
\n(1.65)

Similaire à l'approche de Verlet, l'algorithme de Leapfrog utilise des positions et des vitesses à des laps du temps alternés. L'Eqs. [\(1.64](#page-20-0)) et ([1.65](#page-20-1)) sont obtenues en développant en série de Taylor quand  $\Delta t \longrightarrow \Delta t/2$ , au pas du temps  $(t_n + \Delta t/2)$  et  $(t_n - \Delta t/2)$ .

# <span id="page-21-0"></span>**Chapitre 2**

# **Généralités sur les métaux de transition Titane et Fer**

## **Introduction**

Les métaux et leurs dissolûtés font l'unité de la bâtisse de l'évolution de la race humaine. L'Homme n'a pas pu s'empêcher de les introduire dans tous ses projets et dans nombreux domaines industriels, en particulier, les métaux de transition qui sont une gamme largement utilisée ; *Le scandium* utilisé dans la fabrication optoélectronique puisque doté de bon rendement lumineux (similaire au spectre solaire), *le Palladium* et *le Rhodium* et autres sont présents lors des applications chimiques telles que la purification du pétrole brut.

La définition générale des métaux de transition est comme ceux qui se trouvent dans les groupes 3 à 12 du tableau périodique[[13](#page-47-13)]. Chimiquement, un élément dont l'atome a une sous-couche *d* partiellement remplie, ou qui donne naissance à des cations avec une souscouche *d* incomplète. Le zinc , le cadmium et le mercure sont parfois exclus des métaux de transition<sup>[[14](#page-47-14)]</sup>, car ils ont la configuration électronique  $\int d^{10}s^2$  sans coquille incomplète. Selon cette définition, le fer et le titane sont considérés comme des métaux de transition de période 4, et appartenant tous les deux au bloc *d*.

Première découverte en 1791, le titane et ses alliages continuent de fournir d'excellents services à l'industrie alors que nous avançons dans le XXIe siècle. Le titane (du symbole Ti et numéro atomique 22) est du groupe 4, il est connu pour ces propriétés mécaniques élevées que certains aciers[[15\]](#page-47-15) et peut-être allié avec du fer. Le titane se trouve dans la nature dans des minéraux tels que le rutile (oxyde du titane), l'ilménite (oxyde de fer et du titane) et le sphène (titanite ou silicate de calcium et du titane).

Le Fer du symbole *F e* et le numéro atomique 26, appartient à la première série de transitions et au groupe 8 du tableau périodique. Il existe depuis l'existence, aucune preuve de sa provenance, en surface mais, c'est en masse, au fin fond de la terre. Introduit comme étant un élément indispensable dans l'industrie, nous comptons plus de 95% de la production mondiale des métaux ferreux ; le plus concerné est le secteur métallurgie et qui date de la préhistoire. L'élément est connu par ces solutés nombrables d'excellentes propriétés mécaniques.

# <span id="page-22-0"></span>**2.1 Histoire**

Le titane a eu le droit à sa découverte pour la première fois en 1791 par le minéralogiste amateur *William Gregor* ; tout en étudiant les dépôts de sable dans la vallée de Manaccan, en Grande-Bretagne. Dans son échantillon, il a identifié un oxyde de fer et un métal inconnu lorsqu'il a remarqué son attraction par l'aimant, mais malheureusement sa contribution à la découverte du titane a été oubliée. L'oxyde qu'il a examiné, maintenant connu sous le nom d'ilménite, est le minerai commercial le plus important du titane et représente 92% de toute l'extraction du titane.

Les réalisations de Gregor négligées, le titane a été redécouvert indépendamment quelques années plus tard. C'est en 1795[\[16](#page-47-16)], par le chimiste allemand *Martin Heinrich Klaproth* déjà crédité de la découverte de l'uranium en 1789, et qu'il a choisi le nouvel élément ainsi en raison de sa neutralité, comme le prônait *Antoine Lavoisier*[\[16\]](#page-47-16). Plus tard, 94 ans après la découverte initiale de Gregor, les tentatives d'isoler le titane ont abouti à une pureté de 95% par *Lars Nilson* et *Otto Pettersson* par méthode à base du sodium. *Henry Moissan* à atteint une pureté de 98% à l'aide d'un four électrique en 1896. En outre, en 1910, *Matthew A. Hunter* à atteint une pureté de 99,9% en collaboration avec General Electric à l'institut polytechnique de Rensselaer : L'ilménite a été réduite par le procédé au chlorure pour fabriquer du tétrachlorure du titane. Ensuite, le *TiCl*<sup>4</sup> réagi avec du sodium dans un haut fourneau sous vide à 700-800 degrés Celsius. Ce procédé est maintenant connu sous le nom de processus Hunter[\[17](#page-47-17)].

L'utilisation du magnésium au lieu du sodium a réduit le coût du processus de Hunter, ce qui a facilité l'entrée généralisée du titane sur le marché aérospatial après la Seconde Guerre mondiale. La fiabilité du titane dépend entièrement de sa chaîne d'approvisionnement ; Le moindre défaut dans la production du titane peut avoir des conséquences désastreuses, La catastrophe aérienne de Sioux en 1989 en est un exemple. Des améliorations progressives ont vu la pureté du titane utilisé au milieu des années 1980 avec le passage au VAR à triple fusion, qui est désormais la norme minimale pour le titane métallique. Une autre amélioration alternative au processus de triple fusion était le processus de fusion du crâne, qui a été breveté dans les années 1980 et a été largement utilisé dans les années 2000.

L'utilisation du fer remonte aux premiers temps de l'antiquité, et avant que le cuivre ou le bronze étaient connus ou utilisés comme le crédite le Dr *John Percy*, l'éminent métallurgiste anglais, en mai 1885 [\[18\]](#page-48-0). En Égypte ancienne, et bien que très peu de minerai de fer n'ait jamais été trouvé dans les limites de l'Égypte elle-même, des outils en fer sont mentionnés par Hérodote comme ayant servi à la construction des pyramides[[18\]](#page-48-0). A Thèbes et à Memphis, des faucilles de fer sont représentées dans les tombes, de nombreux objets en fer ont été trouvés dont une pièce d'une cuirasse prend le nom du roi égyptien Shishak. Ailleurs, dans la partie septentrionale de l'Afrique, nous trouvons du minerai de fer d'une richesse remarquable en Algérie, occupant le territoire de l'antique Carthage. Il est tout à fait raisonnable de supposer que les Carthaginois et les habitants indigènes qui les succédèrent ne seraient pas en retard sur leurs coteries égyptiennes dans la connaissance de l'usage et de la fabrication du fer.

La révolution industrielle est le processus historique qui a le fait de la standardisation de l'élément métallique. Pour l'époque, tout ce qui pouvait être en fer commençait à être demandé : d'abord L'Angleterre, qu'était un Grand exportateur de fer ; les chiffres sont passés

de plus de 20 000*t.m*, environs 1720, jusqu'à 4 millions de tonnes métriques d'exportation par an durant les années 1880[\[19\]](#page-48-1), et ça été jusqu'au début d'une dépression avec seulement 2 millions *t.m* par an dans les années 1890. À la fin du XVIIIe et début du XIXe siècle, d'autres pays ont émergé, particulièrement l'Allemagne en europe ; exportant environ un million de tonnes métrique[[19](#page-48-1)] dans les années 1890 jusqu'à dépasser le seuil de 5 millions *t.m* par an d'exportation en 1913[\[19\]](#page-48-1). C'est la même année qu'a marqué l'Amérique comme un exportateur majeur avec près de 3 millions de tonnes par an[[19\]](#page-48-1).

## <span id="page-23-0"></span>**2.2 Les propriétés physiques**

#### <span id="page-23-1"></span>**2.2.1 Propriétés du titane**

Le titane a un point de fusion de 1660 *±* 10*◦C*, un point d'ébullition de 3287*◦C*, une densité de 4*.*54, avec une valence de 2, 3 ou 4. Le titane pur est un métal blanc brillant à faible densité et haute résistance à la corrosion. Il résiste aux acides sulfurique et chlorhydrique dilués , au chlore gazeux humide, à la plupart des acides organiques et aux solutions de chlorure. Le titane n'est ductile que lorsqu'il est exempt d'oxygène. Le titane brûle dans l'air et est le seul élément qui brûle dans l'azote.

Le titane est dimorphe, la forme hexagonale en passant lentement à la forme cubique *β* vers 880*◦C*. Le métal se combine avec l'oxygène à des températures de chaleur rouge et avec le chlore à 550*◦C*. Le titane est aussi solide que l'acier, mais il est 45% plus léger. Le métal est 60% plus lourd que l'aluminium, mais il est deux fois plus résistant.

Le titane métallique est considéré comme physiologiquement inerte. Le dioxyde du titane pur est raisonnablement clair, avec un indice de réfraction extrêmement élevé et une dispersion optique supérieure à celle d'un diamant. Le titane naturel devient hautement radioactif lors d'un bombardement avec des deutérons.

#### <span id="page-23-2"></span>**2.2.2 Propriétés du fer**

Le fer pur est connu pour être un métal mou, de couleur blanc argenté ou grisâtre. Certaines de ses propriétés les plus importantes sont la ductilité, la malléabilité et la conductivité thermique. La malléabilité permet de battre le fer en feuilles, sans clivage et la ductilité permet d'en tirer des fils fins.

Le fer est aujourd'hui principalement utilisé sous forme d'alliages et comme élément constitutif principal des alliages d'acier. Le fer est le dernier élément à être synthétisé dans le four stellaire par fusion nucléaire et est connu pour être le quatrième élément le plus abondant dans tout l'univers. Avec sa riche combinaison de propriétés inhérentes, les utilisations du fer sont nombreuses. C'est la principale force motrice derrière la révolution industrielle fournissant la solidité structurelle sous la forme d'acier !

## <span id="page-23-3"></span>**2.3 propriétés électroniques chimiques**

Les métaux de transition ont environs les orbitales *d* moitié remplies. Presque tous les électrons remplissant les orbites moléculaires liantes : Le titane se trouve dans la nature à des états d'oxydation, les oxydes correspondent aux différents dégrée.

<span id="page-24-2"></span>

| Structure chimique                  |
|-------------------------------------|
| $Ti \equiv 0$                       |
| $Q = T$ i $= Q$                     |
| $Q \rightarrow T$ i $\rightarrow Q$ |
|                                     |
|                                     |
|                                     |

Table 2.1 – Structures chimiques d'oxydation du titane

les oxydes de fer sont abondants dans la nature, soit dans des roches, notamment minerai de fer, soit dans les sols. Les oxydes de fer, surtout synthétiques, servent soit comme pigments, soit pour leurs propriétés magnétiques. Les oxydes de fer sont classés selon l'état d'oxydation de leurs atomes de fer :

<span id="page-24-3"></span>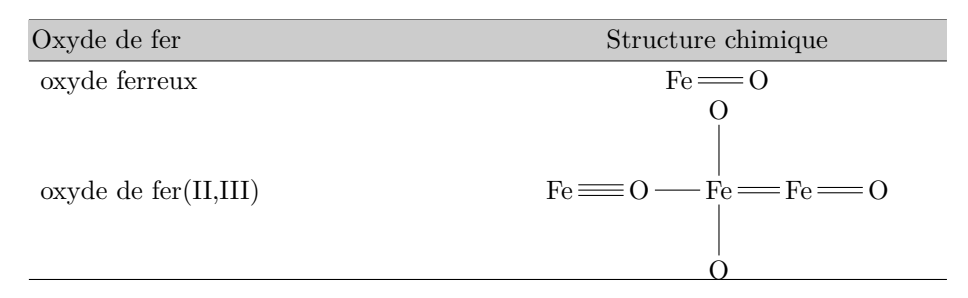

Table 2.2 – Structures chimiques d'oxydation du titane

— *F e*2*O*<sup>3</sup> : oxyde de fer(III), ou oxyde ferrique se présentant sous quatre phases :

- *α-Fe<sub>2</sub>O<sub>3</sub>* ou hématite, de couleur grise lorsqu'elle est cristallisée, mais rouge à l'état pulvérulent ou amorphe, couleur caractéristique de la rouille ainsi que de la planète Mars,
- $\bullet$  *β*-*Fe*<sup>2</sup>*O*<sub>3</sub>.
- $\gamma$ - $Fe<sub>2</sub>O<sub>3</sub>$ , est à son état d'oxydation +2.

### <span id="page-24-0"></span>**2.4 Arrangement et structure cristalline**

Les métaux cristallisent par des arrangements réguliers des atomes pour une tendance de compacité maximale. La structure est assurée par les liaisons fortes.

#### <span id="page-24-1"></span>**2.4.1 titane**

Le titane pur à une faible conductivité thermique. La structure cristalline à basse température est hexagonale compacte (*α*) avec un rapport c/a de 1,587[\[20\]](#page-48-2). Le glissement est possible sur les plans pyramidaux, prismatiques et basaux dans les directions rapprochées. A environ 890*◦C* le titane subit une transformation allotropique en une phase *β* cubique centrée qui reste stable à la température de fusion avec un paramètre de maille  $a_0 = 2.866 A^\circ$ et un rapport c/a de 0.55.

<span id="page-25-1"></span>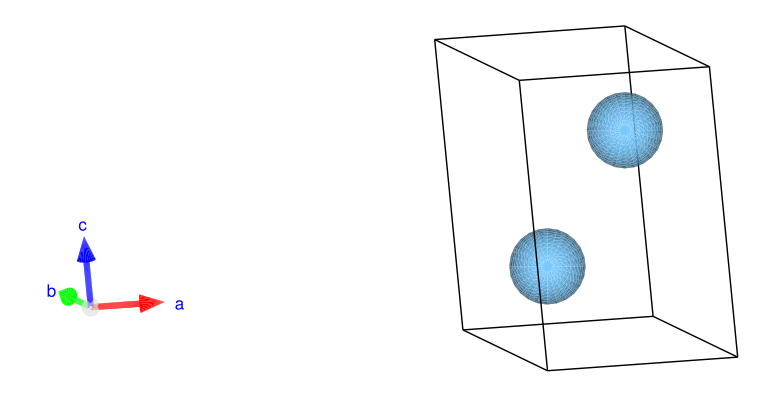

Figure 2.1 – Structure cristallographique de la Maille du titane en phase *α*.

Le numéro atomique du titane est 22. Sa configuration électronique peut-être écrite comme  $[Ar]$  $3d^2$  $4s^2$ : Il a 2 électrons dans la couche *K*, 8 électrons dans la couche *L*, 10 électrons dans la couche *M* et 2 électrons dans sa couche la plus externe *n*. La diffraction des rayons *X* par le nuage électronique donne pour la phase  $\alpha$  donne[\[21](#page-48-3), [22\]](#page-48-4) :

<span id="page-25-2"></span>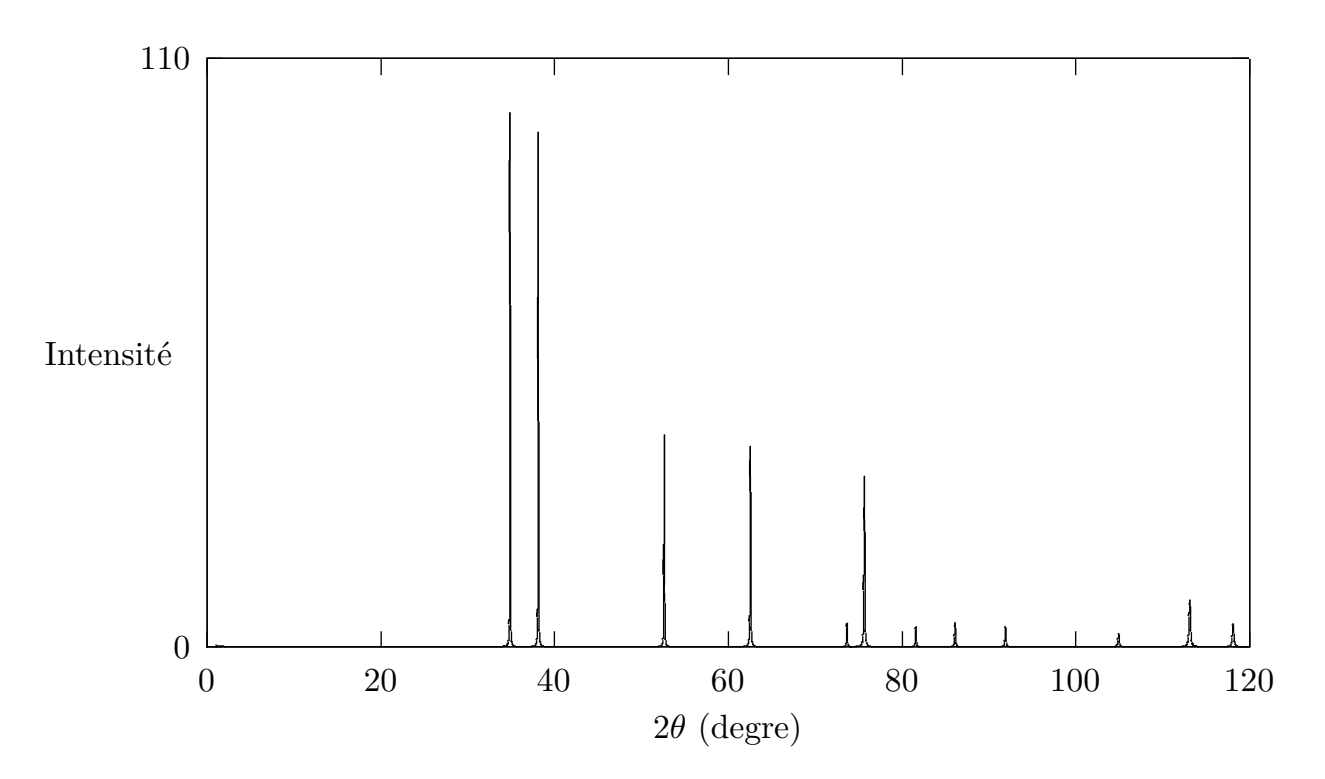

Figure 2.2 – Diffractogramme Théorique du titane en phase *α*.

#### <span id="page-25-0"></span>**2.4.2 Le fer**

La densité du fer en phase solide est connue pour être de 7,874 *g/cm* 3. La structure de l'élément se présente par trois formes différentes. Ces trois formes allotropiques de fer sont connues sous le nom de fer delta, gamma et alpha. Le fer existe sous ces trois formes allotropiques différentes à des températures différentes, La structure cristalline standard du Fer est cubique centré avec un paramètre de maille  $a_0 = 2.866 A^\circ$ 

<span id="page-26-0"></span>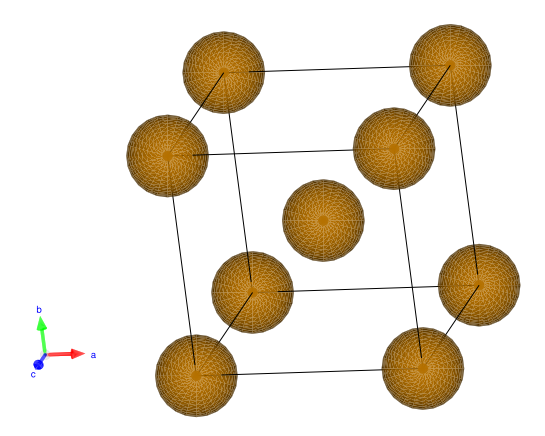

Figure 2.3 – Structure cristallographique de la maille standard de Fer.

Le numéro atomique du fer est 26. Sa configuration électronique peut-être écrite comme [*Ar*]4*s* <sup>2</sup>3*d* 6 : Il a 2 électrons dans la couche *K*, 8 électrons dans la couche *L*, 10 électrons dans la couche *M* et 6 électrons dans sa couche la plus externe *n*. La diffraction des rayons  $X$  par le nuage électronique donne<sup>[[23,](#page-48-5) [22\]](#page-48-4)</sup>:

<span id="page-26-1"></span>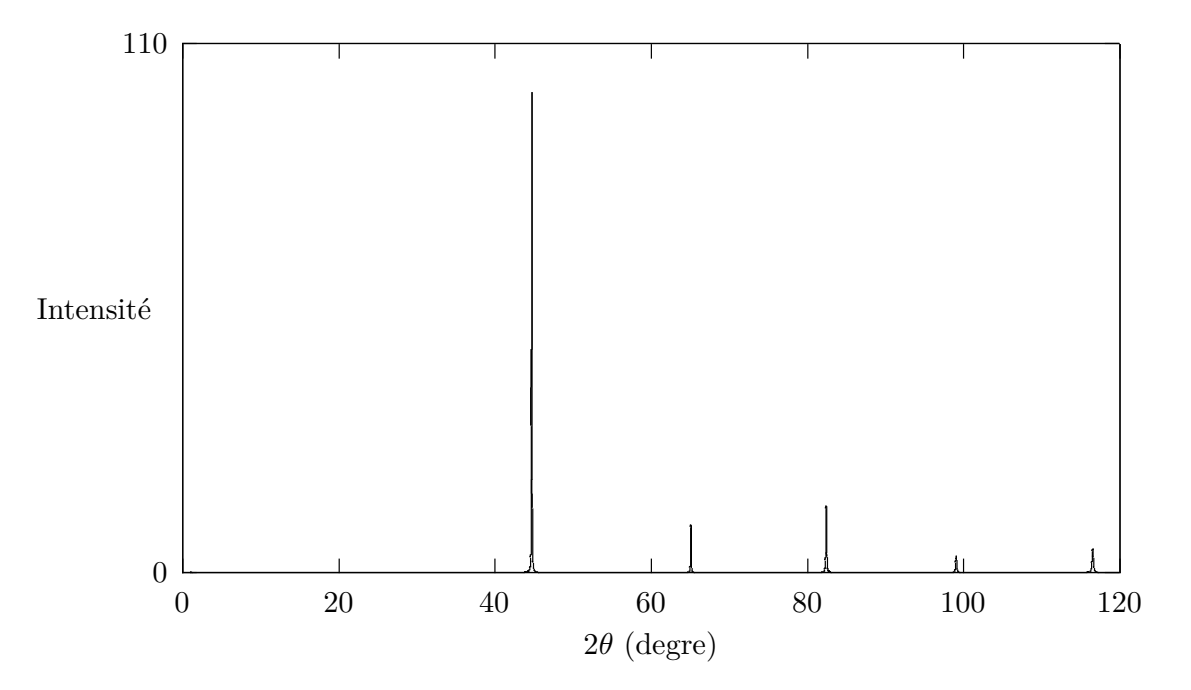

Figure 2.4 – Structure cristallographique de maille standard de Fer.

### <span id="page-27-0"></span>**2.5 Applications du titane**

En général, toutes les applications des métaux sont tirées de leurs propriétés fascinantes. Les singularités du titane font de son élément un très bon agent d'alliage avec de nombreux métaux[[20\]](#page-48-2). Plus de 100 types d'alliages sont connus, mais seulement quelques un ont atteint une position commerciale. Actuellement, un intérêt croissant pour le développement et l'utilisation des alliages d'aluminures du titane à base  $(TiAl)$  dans la fabrication des avions, des engins spatiaux et des systèmes de moteur. Aux États-Unis, environ 70 à 80% des demandes sont destinées à l'aérospatiale en raison de la densité et la stabilité à long terme avantageuses (la diminution du poids, principalement en remplaçant l'acier), la température de fonctionnement (moins de conductivité thermique, principalement en remplaçant *Al*, *Ni* et alliages d'acier), la corrosion et résistance des alliages du titane est nettement supérieure à celle des alliages(en remplaçant les alliages de *Al* faiblement alliés).

Les applications considérables des matériaux en titane dans la ferme automobile ont commencé dans les années 1980 dès la production des alliages proches de la phase *α*[\[24](#page-48-6)] ; l'application principale était la fabrication des pièces de moteur alternatives à l'acier. Récemment, les alliages en titane sont activement utilisés pour les soupapes d'admission et d'échappement, les bielles, les dispositifs de retenue, et d'autres, étant le gain de poids le principal avantage de telles applications.

L'application des matériaux en titane en biomédicale s'est développée en raison des possibilités polyvalentes de modification de surface et de fonctionnarisation déterminant bien l'intégration dans l'organisme[\[25\]](#page-48-7). Ils sont utilisés pour les implants remplaçant les tissus durs défaillants. Les exemples incluent les articulations artificielles de la hanche, les articulations artificielles du genou, les plaques osseuses, les vis pour la fixation des fractures, les prothèses valvulaires cardiaques, les stimulateurs cardiaques et les curs artificiels. De nombreuses recherches ont été menées sur les modifications de surface des implants Ti et Ti que déjà le titane de nature pure est utilisé comme alternative aux alliages *Ag-Pd-Au-Cu*[\[26\]](#page-48-8).

# <span id="page-28-0"></span>**2.6 Caractéristique technique du titane**

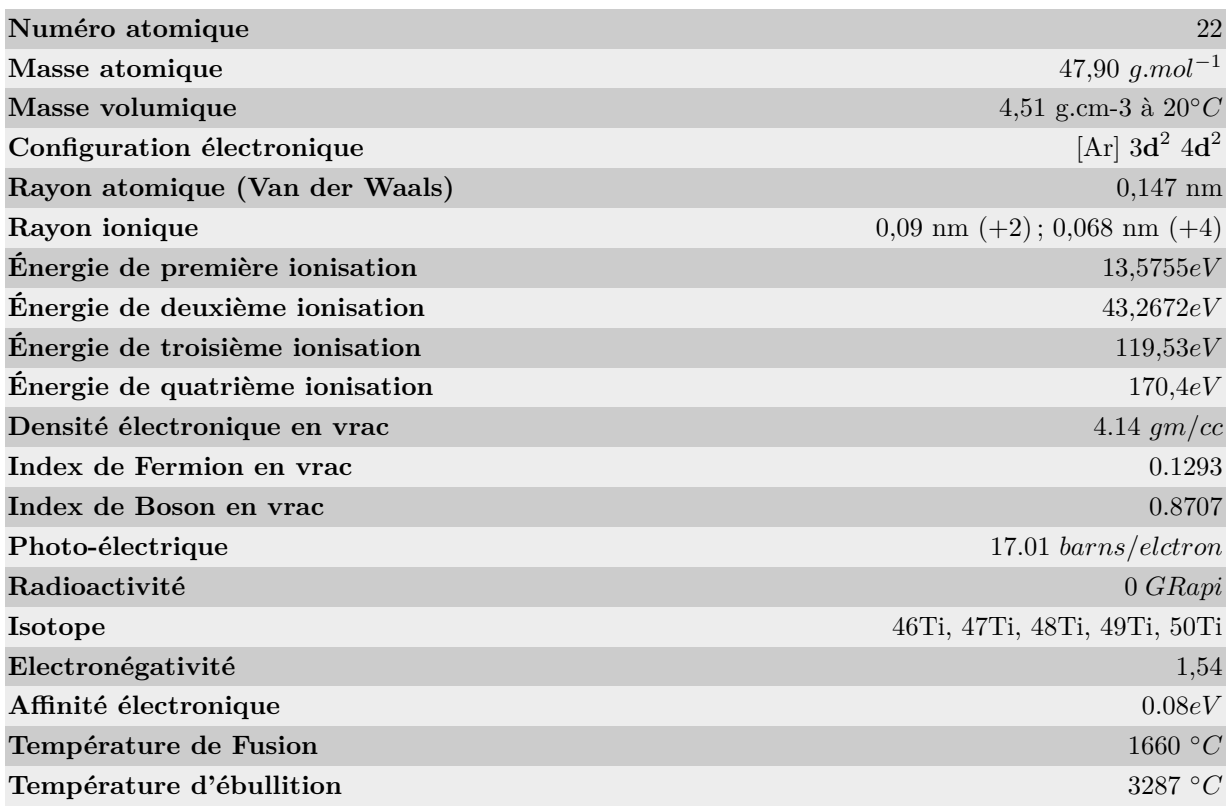

# <span id="page-28-1"></span>**2.7 Caractéristique technique du Fer**

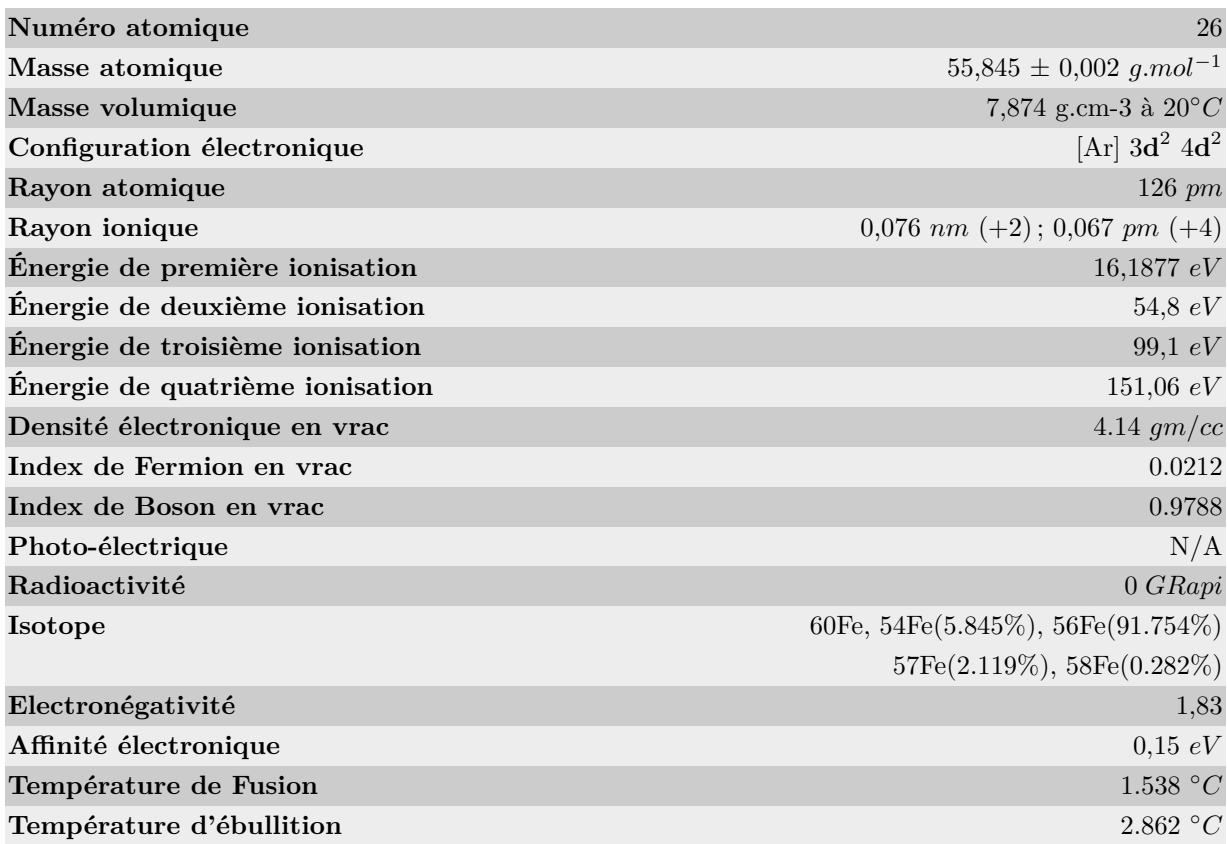

# <span id="page-29-0"></span>**Chapitre 3**

# **Le code de calcul SIESTA**

## **Introduction**

L'histoire de la simulation remonte à la Seconde Guerre mondiale en même temps que l'informatique, où les nouvelles technologies ont été développées à des fins militaires (projet Manhattan ; modéliser le processus de détonation nucléaire) et en même temps, dans le secteur civil, l'expérimentation à été un succès et à l'essai était trop coûteuse et les problèmes étaient trop compliqués pour être analysés.

La première application civile de la simulation numérique est l'expérience de *Fermi-Pasta-Ulam-Tsingou*[\[27\]](#page-48-9) lorsque les mathématiciens *Jon Von Neumann* et *Stanislaw Ulam* ont été confrontés au problème déconcertant du comportement des neutrons. Les données de base concernant l'occurrence de divers événements étaient connues, dans lesquelles les probabilités d'événements séparés ont été fusionnées dans une analyse étape par étape pour prédire le résultat de toute la séquence d'événements. Après le succès remarquable de l'expérience virtuelle sur le comportement des neutrons, les moyens et techniques développées à des fins militaires ont commencé à émigrer au monde d'après-guerre et émerger comme de nouveaux outils de résolution de problèmes.

Au cours des deux dernières décennies, la mutation des techniques numériques a donné un coup de boost aux méthodes de simulation en devenant le premier principe dans beaucoup de domaines avec une garantie de suivi et de développement continu. Le point d'attache de la réalisation de ce travail est la méthode dite siesta[[28](#page-48-10)] basée sur la théorie de la fonctionnelle de la densité (DFT). La méthode signera est très utilisée dans la physique et dans la chimie des matériaux, elle compte des milliers d'utilisateurs dans le monde et ne cesse d'élargir ses domaines d'application. La méthode a été développée par un groupe de chercheurs espagnols à partir de 1995 *(P. Ordejón, J. M. Soler, E. Artacho* et *D. Sánchez-Portal auxquels se sont associés, par la suite, A. García et J. Junquera)*[[28](#page-48-10)].

# <span id="page-30-0"></span>**3.1 Le code siesta**

SIESTA (Spanish Initiative for Electronic Simulations with Thousands of Atoms) est à la fois une méthode et sa mise en oeuvre de programme informatique pour effectuer des calculs de structure électroniques efficaces et des simulations de dynamique moléculaire ab initio de molécules et de solides dans le cadre de la théorie de la densité fonctionnelle (DFT).

Du fait de la précision et le coût qui peuvent-être réglés dans une large gamme, l'efficacité de siesta provient des calculs exploratoires rapides aux simulations très précises par l'utilisation d'un ensemble de base d'orbitales atomiques strictement localisées dans un rayon de coupure prédéfini, qui est contrôlé par un paramètre dit de décalage d'énergie dénoté *rc*[[29](#page-48-11)] et qui est définie de façon unique pour un calcul donné. Ces orbitales sont construites dans siesta en utilisant la procédure dite split-norm $[29]$  $[29]$ .

L'avantage de ce code, hors qu'il est publié en open-source, est vite montré par l'obtention de :

- L'énergie totale et partielle du système (avec la contribution des différents termes).
- La structure de bande.
- Le tenseur de contraintes.
- Le moment dipolaire.
- La densité électronique.
- L'analyse des populations électroniques (par sites, par orbitale, etc.)
- La relaxation géométrique pour obtenir des structures plus basses en cellule fixe ou variable.
- Des calculs de spins polarisés.
- Une dynamique moléculaire à température constante (thermostat de Nosé).
- Une dynamique moléculaire à cellule variable (Parrinello-Rahman).
- Une densité d'états locale ou projetée sur orbitales.
- Dynamique moléculaire à température constante (thermostat de nez).
- Calculs polarisés par rotation (colinéaires ou non).
- k-échantillonnage de la zone de brillouin.
- Densité d'états locale et orbitale projetée.
- L'analyse des liaisons chimiques.
- Polarisation diélectrique.
- Vibrations (phonons).
- Structure de bande.
- Transport d'électrons balistique en non-équilibre (via TranSIESTA).

### <span id="page-31-0"></span>**3.1.1 Exécution du code**

siesta est un projet open-source écrit en Fortran 95 avec mémoire allouée dynamique. Son code source contient un ensemble de répertoires :

- Src/: Code de sources de SIESTA.
- **Obj/** : répertoire par défaut où va la compilation.
- **Tests/** : une collection de tests.
- **Docs/** : documentation et conditions d'utilisation.
- **Pseudo** : programme ATOM pour générer et tester des pseudo-potentiels.
- **Examples/** : répertoire d'entrée fdf et pseudo-potentiels pour des systèmes simples.
- **Tutorials/** : répertoire d'entrée contient des tutorats complets de certaines des fonctionnalités qui peuvent être liées au code SIESTA f df et pseudo-potentiels pour des systèmes simples.
- **Utils/** : bibliothèque contient des fonctions utilitaires utilisées pour analyser la sortie du code de structure électronique siesta.

Après une compilation réussite du code, le lancement de l'application binaire généré peut se faire sur le même terminal, comme sur d'autre systemes UNIX. Voir la commande suivante pour une exécution en série :

#### $\text{textsc}$  \textsc{siesta} < prefix.fdf &gt; prefix.out \&

où fichier d'extension «.fdf» est le fichier d'entrée principal, qui est lu comme entré standard, contient toutes les données physiques du système et les paramètres de la simulation à effectuer. Ce fichier est écrit dans un format spécial appelé FDF, développé par *Alberto García* et *José M. Soler*. Ce format permet aux données d'être établis dans n'importe quel ordre, ou d'être omises au profit des valeurs par défaut.

Pour exécuter le code siesta une autre donnée est indispensable, c'est le pseudo-potentiel qui est sauvegardé sous forme d'un fichier d'extension « .vps » ou « .psf » de type ASCII. Ces derniers types donnent des mêmes résultats, car ils sont équivalents, seulement le fichier ASCII est transportable et plus lisible. Pour chaque espèce chimique, siesta utilise des pseudopotentiels pour représenter l'interaction électron-ion. Ils sont de type «norm-conserving», et peuvent-être générés par le programme Atom, (voir Pseudo/README.ATOM dans le code source)[[30](#page-48-12)]

Tous les pseudo-potentiels doivent être soigneusement testés avant de les utiliser. À la fin de l'exécution du programme siesta, nous trouvons un ensemble de fichiers dans son dossier d'exécution tels que :

— **atomlabel.ion** contient l'information complète de toutes les espèces présentes dans le système.

— **systemXV** contient les positions et les vitesses.

- **systemSTRUCT\_OUT** contient les vecteurs et les positions finaux de la cellule dans le format cristallographique.
- **systemDM** contient la matrice densité qui permet de redémarrer le calcul.
- systemANI comprend toutes les coordonnées des atomes lorsqu'ils se déplacent.
- systemFA contient les forces atomiques.
- **systemEIG** comprend les valeurs propres de l'hamiltonien de *Kohn-Sham*.

Plusieurs informations peuvent-être transmises à SIESTA dans les fichiers d'entrée à travers des étiquettes. Le fichier à format flexible de données est basée sur les règles suivantes :

- L'ensemble d'informations physiques (la syntaxe de FDF) est donné sous forme de valeurs précises et les valeurs par défaut ne sont pas indiquées dans le fichier d'entrées.
- Les étiquettes de FDF sont des cases sensibles ; les caractères «- \_ » et " . " sont automatiquement ignorés. Pour la même étiquette, nous avons par exemple : **latticeConstant** et **lattice\_constant** .
- Les commentaires sont des textes suivis le caractère #.
- Les valeurs logiques sont désignées par : T, true, .true., yes, F, false, .false., no, et un autre caractère qui est équivalent à true est le caractère blanc ou l'espace.
- On ne doit pas mettre les caractères chaînes entre apostrophes.
- Mettre les unités pour les valeurs réelles représentant les magnitudes physiques et l'inclusion d'une virgule décimale dans les nombres réels à une importance de les distinguant des nombres entiers.

# <span id="page-32-0"></span>**3.2 Descripteurs généraux du système**

Voici une description des variables dans le fichier d'entrée siesta, avec leurs types de données et leurs valeurs par défaut :

**SystemName** : variable de type chaîne d'un ou plusieurs mots contenant un nom descriptif du système (max. 150 caractères), sa valeur par défaut est vide.

**SystemLabel** : Un seul mot avec pas plus de 20 caractères sans espaces, contenant le surnom de système, utilisé pour nommer les fichiers de sortie.

**NumberOfSpecies** : la variable est de type entier, indique le nombre d'espèces atomiques dans la simulation. Les atomes de la même espèce, avec un pseudo-potentiel ou un ensemble de base différent, sont comptés comme des espèces différentes.

**NumberOfAtoms** : indique le nombre en entier des espèces chimiques inclus dans la simulation.

**%block ChemicalSpeciesLabel** : forme un bloc de données spécifie les différentes espèces chimiques présentes, en leur attribuant un numéro pour une identification entier et le numéro atomique d'espèce donné.

```
1 %block ChemicalSpecieslabel
\overline{2}3 1 26 Fe
4
5 \t 2 \t 22 Ti
6
7 %endblock ChemicalSpecieslabel
```
Chaque ligne dans le bloque se compose de : d'abord Le nombre de l'étiquette de l'espèce, suivi de son numéro atomique, puis de l'étiquette de l'espèce. Cette étiquette sera utilisée pour identifier les fichiers correspondants, à savoir le fichier pseudo-potentiel, le fichier de base utilisateur, le fichier de sortie de base et le fichier de sortie pseudo-potentiel local.

**%block AtomicMass** : Il permet à l'utilisateur d'introduire les masses atomiques des différentes espèces utilisées dans le calcul, utiles pour la dynamique avec les isotopes.

**NetCharge** : un est nombre réel qui caractérise la charge nette du système. L'énergie pour les systèmes chargés converge avec la taille de la cellule, mais lentement. Pour faciliter la convergence de l'énergie pour les molécules et les atomes avec la taille de la cellule, un terme correctif de Madelung est appliqué à cette énergie, seulement pour les cellules CS, CC et CFC. Pour les autres cellules et systèmes périodiques le programme nous averti (le terme correctif ne s'applique pas).

## <span id="page-33-0"></span>**3.3 Type d'ensembles de base**

**PAO.BasisType** : variable de type chaîne, donne le choix du type de l'ensemble de base. Les orbitales pseudo atomiques de rang fini sont la base de tous les types. Seulement pour les bases minimales que les *P AO* originaux ont été décrits. Le programme siesta génère les bases étendues :

- Multiple-*ζ* dans l'esprit de valence ouverte, soit en décompose les *P AO* en plusieurs pièces de différents rangs ou en introduit à partir des bases connues des gaussiennes.
- Généralisation des *P AO* : l'utilisation des orbitales excitées du problème pseudoatomique de rang fini pour multiple-*ζ* ou pour la polarisation.

Toutes les options restantes donnent la même base minimale. Les différentes options et leurs descripteurs fdf sont les suivants :

**split** c'est l'arrangement de la valence de coupure (elle est basée sur différents rayons) pour un multiple-*ζ*.

**splitgauss** c'est comme le précédent sauf ici on utilise des fonctions gaussiennes  $e^{(-\frac{x}{\alpha i})^2}$ 

**nodes** sont les *P AO* généralisés.

**nonodes** Les *P AO* originaux sont utilisés, le multiple-zeta est généré en changeant les facteurs d'échelle, au lieu d'utiliser les orbitales excitées.

**filteret** utilise un ensemble de bases systématiques. La taille de l'ensemble de base est contrôlée par la coupure du filtre pour les orbitales.

**PAO.BasisSize** : il détermine les tailles habituelles de la base. Seulement si le bloc PAO.Basis est absent que son effet va apparaître. Les valeurs possibles sont :

**SZ** ou **MINIMAL** : est une base minimale ou simple-*ζ*.

**DZ** : est une base à double zêta (elle est défini dans l'arrangement de **PAO.BasisType** ).

**SZP** : est une base à simple-*ζ* avec des orbitales polarisées.

**DZP** : est une base double zêta (même cas de DZ) avec des orbitales polarisées.

Valeur par défaut : STANDARD.

**PAO.BasisSizes** : est un bloc de data qui permet d'indiquer pour chaque espèce les différentes valeurs de variable **PAO.BasisSize** . Par exemple :

```
1 %block PAO.BasisSizes
```
2

```
3 Fe DZP
```
4

<sup>5</sup> %endblock PAO.BasisSizes

**LatticeConstant** : longueur réelle, utilisée pour définir l'échelle des vecteurs de réseau cristallin. Sa valeur par défaut est les tailles minimales pour inclure le système.

**LatticeParameters** : c'est un bloc de donnée indique les paramètres du réseau : les vecteurs *α*, *β* et *γ* et les angles qu'ils forment. Les vecteurs sont mesurés en unités de Lattice-Constant et les angles sont en degré. La Valeur par défaut :

<sup>1</sup> 1.0 1.0 1.0 90. 90. 90.

**LatticeVectors** : sous forme de bloc de data, Les vecteurs de la cellule et le paramètre du réseau sont lus en mêmes unités, comme une matrice CELL (ixyz, ivector), dans chaque ligne, nous indiquons un vecteur. Valeur par défaut :

<sup>1</sup> 1.0 0.0 0.0  $\overline{2}$ <sup>3</sup> 0.0 1.0 0.0 4 <sup>5</sup> 0.0 0.0 1.0

> Le code signature les conditions aux limites périodiques dans les trois directions de l'espace, et ainsi, les agrégats atomiques et les molécules sont traités en utilisant la technique de la SuperCellule. Pour la définir, nous avons besoin d'une matrice carré d'ordre 3 ;

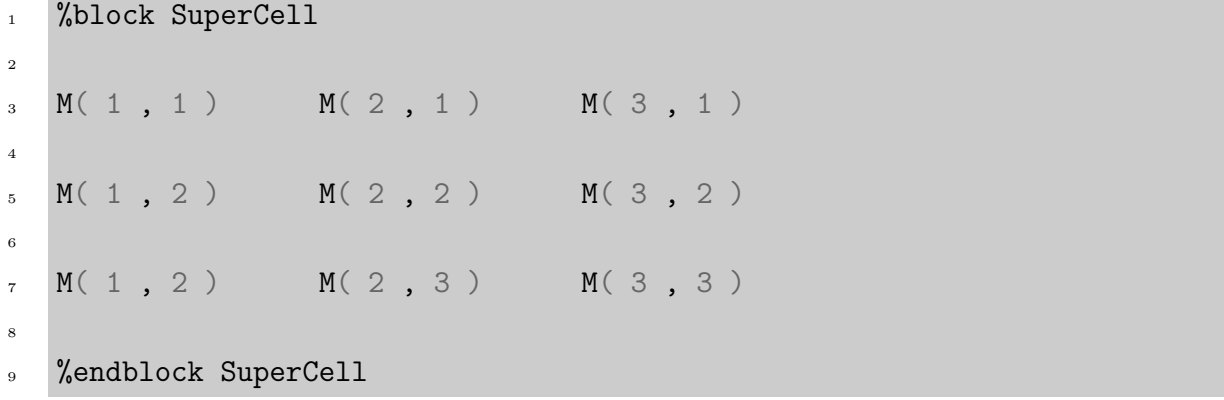

La supercellule à valeur par défaut est équivalente à une cellule unitaire.

**SpinPolarized** : C'est une variable logique qui donne le choix de calcul en spin polarisé (.true.) ou non polarisé (.false.). Valeur par défaut : .false.

# <span id="page-36-0"></span>**Chapitre 4**

# **Propriétés physiques des clusters** *TiFe<sub>n</sub>*  $(1 < n < 10)$

## **Introduction**

Avant d'exposer les propriétés électroniques, nous allons, tout d'abord, étudier les propriétés structurales. Les structures géométriques d'un agrégat peuvent-être déterminés en analysant la géométrie : la composition, les positions atomiques, les angles et longueurs de liaison ainsi que la symétrie. En premier lieu, la relaxation des clusters se fait dans le but d'atteindre une structure d'énergie minimale qui répond au principe de conservation d'énergie *δE δt* = 0. Les configurations obtenues dans les clusters relaxés sont très différentes de celle du même matériau dans son état massif.

Dans la suite de ce chapitre, nous allons présenter les résultats obtenus des calculs ab initio sur les propriétés structurales de différents isomères étudiés (*Ti* dopé avec *Fe* de tailles allantes de 2 à 10 atomes). Les énergies minimales des clusters sont obtenues à l'aide des processus implantés dans le code siesta dans le cadre de la théorie de la fonctionnelle de la densité (DFT) combinée avec les pseudopotentiels.

#### <span id="page-36-1"></span>**4.1 Propriétés électroniques et Stabilité relative**

Afin d'éclaircir et comprendre la stabilité relative des clusters *F eT in*, nous présentons l'énergie de liaison moyenne par atome et les différences d'énergies du second ordre. Les énergies moyennes de liaison sont obtenues par les formules suivantes :

$$
E_b(FeTi_n) = (nE(Ti) + E(Fe) - E(FeTi_n))/(n+1), \tag{4.1}
$$

où  $E(Ti)$  et  $E(Fe)$  sont les énergies d'un seul atome pour *Ti* et *Fe*, et  $E(Ti_{n+1})$  et  $E(FeTi_n)$  sont les énergies totales pour  $Ti_{n+1}$  et  $FeTi_n$ , respectivement. Les résultats obtenus sont résumés dans le tableau [\(4.1](#page-38-1)). La dépendance à la taille pour les structures d'énergie la plus basse est illustrée à la Fig.([4.2\)](#page-41-0). Nous pouvons voir que les énergies de liaison moyennes des clusters  $Ti_{n+1}$  et  $FeTi_n$  augmentent globalement avec la taille des clusters. Cela signifie que ces clusters peuvent continuellement gagner de l'énergie pendant le processus de croissance. L'accroissement des  $FeTi_n$  suit l'allure de la croissance des clusters  $Ti_n$ et la chevauche en taille *n* = 7 et 8. Voila dire que l'atome de dopage *Fe* dans les clusters *T i<sup>n</sup>* améliore considérablement la stabilité de la charpente titanienne

Le potentiel d'ionisation verticale (*V IP*) est également un bon paramètre qui peut caractériser la stabilité des petits clusters. Le *V IP* est défini comme :

$$
VIP = E^+ - E \tag{4.2}
$$

où *E* est l'énergie totale du cluster électriquement neutre et *E* <sup>+</sup> est les énergies totales des clusters cationiques respectivement avec la même géométrie que le cluster neutre correspondant. Dans la Fig.[\(4.2](#page-43-0)), nous montrons la dépendance à la taille de *V IP* pour les clusters  $Ti_{n+1}$  et  $FeTi_n$  les plus stables. Une dépendance lente à la taille est observé pour les clusters dopés purs allant jusqu'à *T i*7, puis une augmentation considérable et une grande valeur observée pour *T i*9. Le *V IP* montre une dépendance oscillatoire à la taille des clusters *F eT i<sup>n</sup>* et des pointes sont notées à  $n = 2, 6$  et 9. Étant le potentiel d'ionisation proportionnel à l'électronégativité, celle-ci permet d'identifier les liaisons interatomiques et leurs distributions de charges partielles. Nous pouvons directement conclure que le fer comme élément de dopage accentue l'effet de la compacité et l'optimisation de la géométrie.

L'affinité électronique verticale (VEA) est la différence d'énergie entre les agrégats anioniques et neutres, tous deux calculés à la géométrie de l'espèce neutre. Les *V EA* obtenues pour les structures de l'état fondamental des clusters *T in*+1 et *F eT i<sup>n</sup>* sont présentées à la Fig.[\(4.3](#page-44-0)). Pour les clusters  $Ti_{n+1}$ ,  $VEA$  montre une tendance identique à  $VIP$  de figure [\(4.2](#page-43-0)). L'ajout d'un électron à un très petit cluster de  $FeTi_n$  conduit à une structure ionique hyper stable. L'affinité électronique comme le potentiel ionique est un facteur important qui peut caractériser la stabilité des clusters à petite taille.

Le cluster d'un grand écart entre l'orbitale moléculaire occupée la plus élevée (*HOMO*) et l'orbite moléculaire inoccupée la plus basse (*LUMO*) à une stabilité chimique élevée. Nous avons calculé l'écart *HUMO*–*LUMO* comme l'énergie minimale entre l'écart pour les électrons alpha et l'écart pour les électrons bêta. Pour les clusters  $Ti_{n+1}$  et  $FeTi_n$ , l'évolution des écarts *HUMO*–*LUMO* avec la taille est illustrée à la Fig([4.4\)](#page-45-0). Les écarts de *T in*+1 montrent un comportement oscillant et une tendance à la baisse forte dépendamment de la taille du cluster, les clusters *F eT in*,*n <* 6 présentent une alternance avec Les écarts de *Ti*<sub>n+1</sub>. Des pics se trouvent à  $n = 3$  et 7 pour les clusters du titane pur et à  $n = 4$  et 7 pour les doper au fer, suggérant une stabilité chimique relativement élevée pour ces agrégats.

<span id="page-38-1"></span>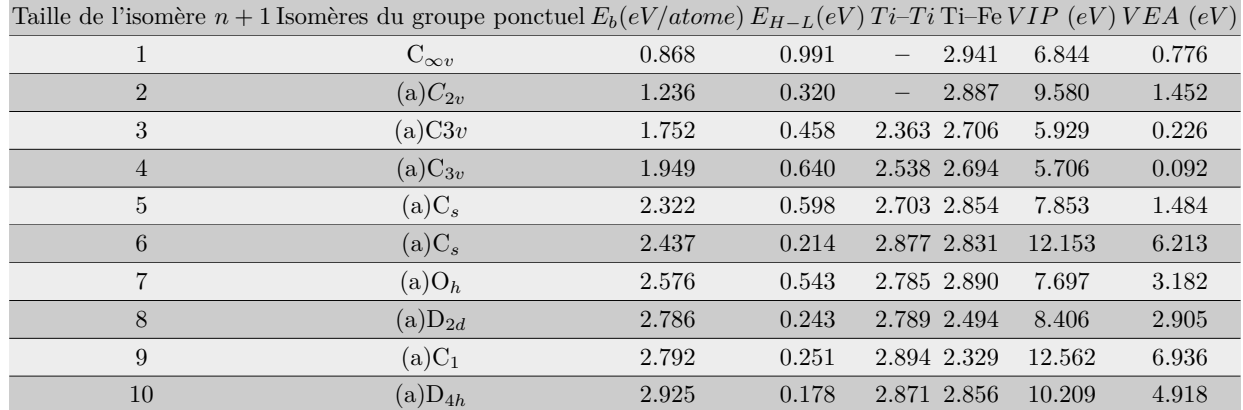

Table 4.1 – Taille, groupe de symétrie, énergie de cohésion, gap *HUMO*–*LUMO*, distance moyenne entre les atomes, potentiel d'ionisation vertical et affinité électronique verticale des clusters de  $FeTi_n$  ( $n = 1 - 10$ ).

## <span id="page-38-0"></span>**4.2 Propriétés structurales des clusters** *Ti* **dopé** *Fe*

Cette section est la description des géométries d'énergie les plus basses et les agrégats de faible altitude obtenus pour les clusters  $FeTi_n$  de différentes tailles  $(1 < n < 10)$ . Dans toutes les configurations géométriques, l'atome de fer occupe un site substitutionnelle par rapport au cluster initial du titane pur. Tous d'abord, il est raisonnable de penser que dans tous les clusters étudiés ici la liaison *F e*–*T i* est plus petite que celleă*T i*–*T i*. Nous attendons à ce que ce changement affectera sensiblement les propriétés des clusters qui étaient initialement purs.

#### Le cluster  $FeTi<sub>1</sub>$

Le cluster  $FeTi<sub>1</sub>$  est une structure diatomique d'énergie de liaison  $0.868eV$  et d'un gap *HOMO − LUMO* de 0*.*991*eV* . La structure possède un *V IP* et *V EA* de 6*.*844 et 0*.*776*eV* respectivement. Le cluster appartient au groupe de symétrie  $C_{\infty v}$ .

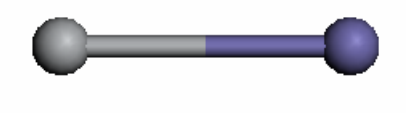

#### Le cluster  $FeTi<sub>2</sub>$

Le cluster de  $Fe_{T}i_{2}$  forme un triangle où les atomes  $Fe-Ti$  sont liés entre eux avec une energie de liaiason de 2*.*887*eV* . La symétrie de cette structure est (*a*)*C*2*v*, Elle possède une énergie de cohésion de 1*.*236*eV* , un gape *HUMO*–*LUMO* de 0*.*32*eV* , un *V IP* de 9*.*58*eV* et un *V EA* de 1*.*452*eV* .

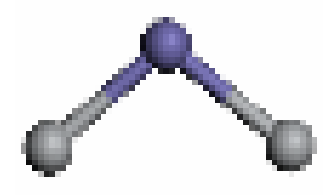

### Le cluster  $FeTi<sub>3</sub>$

Le cluster  $FeTi<sub>3</sub>$  forme une pyramide de base triangulaire formée avec des atomes du titane d'énergie de liaison de 2*.*63*eV* avec l'élément Fer occupe le sommet. La structure possède une énergie de cohésion de 1*.*752*eV* , un gape *HUMO*–*LUMO* de 0*.*458*eV* , un *V IP* de 5*.*929*eV* et un *V EA* de 0*.*226*eV* . La géométrie appartient à la symétrie (*a*)*C*3*v*.

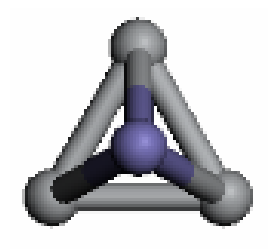

#### Le cluster  $FeTi<sub>4</sub>$

Le Cluster *F eT i*<sup>4</sup> est la formation d'un losange, la liaison *F e*–*T i* a une énergie de 2*.*694*eV* . Les atomes du titane sont liés par 2*.*538*eV* . La structure possède une énergie de cohésion de 1*.*949*eV* , un gape *HUMO*–*LUMO* de 0*.*64*eV* , un *V IP* de 5*.*706*eV* et un *V EA* de 0*.*092*eV* . La géométrie appartient à la symétrie  $(a)C_{3v}$ .

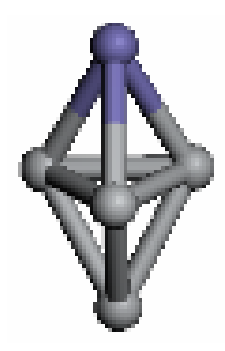

#### Le cluster  $FeTi<sub>5</sub>$

Le Cluster *F eT i*<sup>4</sup> est la formation d'un losange, la liaison *F e*–*T i* a une énergie de 2*.*854*eV* . Les atomes du titane sont liés par 2*.*703*eV* . La structure possède une énergie de cohésion de 2*.*322*eV* , un gape *HUMO*–*LUMO* de 0*.*598*eV* , un *V IP* de 7*.*853*eV* et un *V EA* de 1*.*484*eV* . La géométrie appartient à la symétrie  $(a)C_s$ .

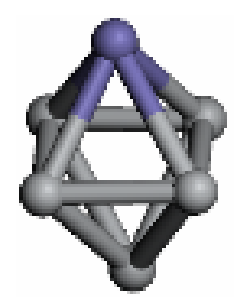

#### Le cluster  $FeTi_6$

Le cluster  $FeTi_6$  forme une pyramide pentagonale, l'atome de fer occupe le sommet de la pyramide avec une longueur de liaison d'énergie 2*.*831*eV* 1. Les atomes du titane formant la base sont liés par 2*.*703*eV* . La structure possède une énergie de cohésion de 2*.*437*eV* , un gape *HUMO*–*LUMO* de 0*.*214*eV* , un *V IP* de 12*.*153*eV* et un *V EA* de 6*.*213*eV* . La géométrie appartient à la symétrie (*a*)*Cs*.

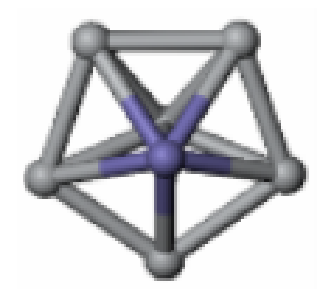

#### Le cluster  $FeTi<sub>7</sub>$

Le cluster  $FeTi_7$  est une cage de symétrie  $O_h$ , la liaison  $Fe-Ti$  à une énergie 2.89*eV*. La liaison  $Ti-Ti$  a une energie 2.785*eV*. La structure possède une énergie de cohésion de 2*.*576*eV* , un gape *HUMO*–*LUMO* de 0*.*543*eV* , un *V IP* de 7*.*697*eV* et un *V EA* de 3*.*182*eV* .

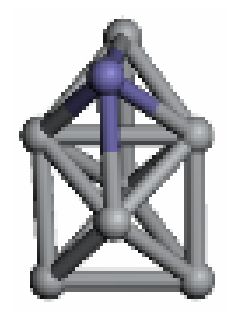

#### Le cluster  $FeTi<sub>8</sub>$

Une cage de symétrie  $(a)D_{2d}$ , la liaison  $Fe-Ti$  a une énergie 2.494*eV*. La liaison  $Ti-Ti$ a une energie 2*.*789*eV* . La structure possède une énergie de cohésion de 2*.*786*eV* , un gape *HUMO*–*LUMO* de 0*.*243*eV* , un *V IP* de 8*.*406*eV* et un *V EA* de 2*.*905*eV* .

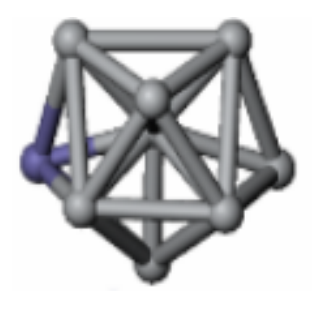

### Le cluster  $FeTi<sub>9</sub>$

Le cluster est ne cage de symétrie  $(a)C_1$ , la liaison  $Fe-Ti$  a une énergie 2.329*eV*. La liaison *T i*–*T i* a une energie 2*.*894*eV* . La structure possède une énergie de cohésion de 2*.*792*eV* , un gape *HUMO*–*LUMO* de 0*.*251*eV* , un *V IP* de 12*.*562*eV* et un *V EA* de 6*.*936*eV* .

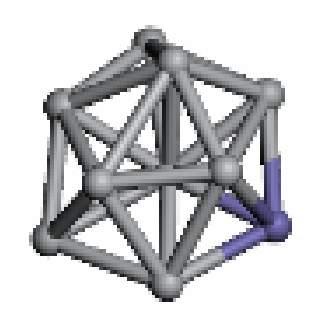

### Le cluster  $FeTi_{10}$

<span id="page-41-0"></span>Le cluster  $FeTi_{10}$  est une cage de symétrie  $(a)D_{4h}$ , la liaison  $FeTi_{1}$  à une énergie 2.856 $eV$ . La liaison  $Ti-Ti$  a une energie 2.871*eV*. La structure possède une énergie de cohésion de 2*.*925*eV* , un gape *HUMO*–*LUMO* de 0*.*178*eV* , un *V IP* de 10*.*209*eV* et un *V EA* de 4*.*918*eV* .

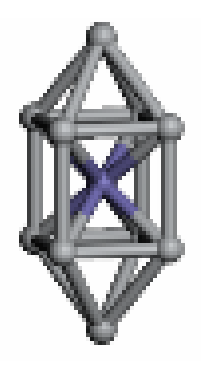

<span id="page-42-0"></span>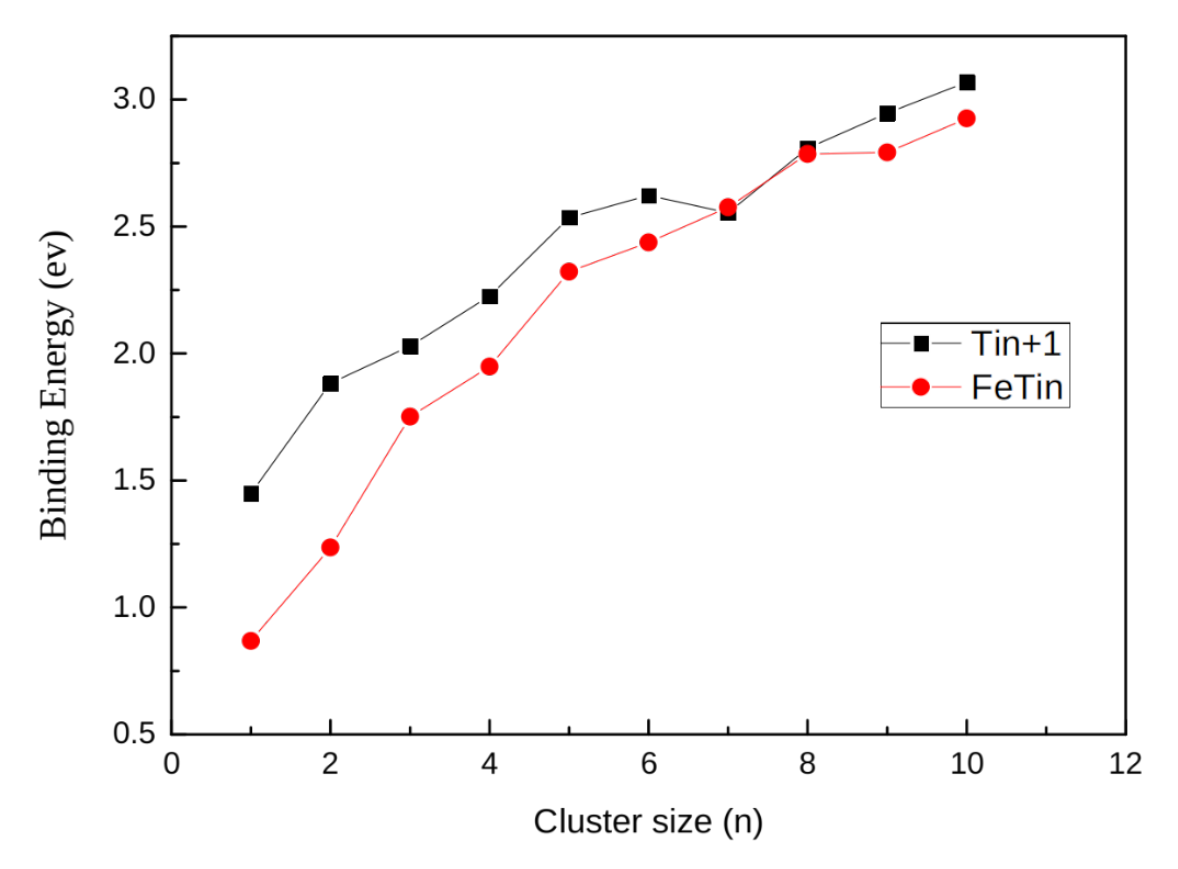

Figure 4.1 – Dépendance de la taille des énergies de liaison par atome pour les structures d'énergie les plus basses des clusters  $Ti_{n+1}$  et  $FeTi_n(n=1-10)$ .

<span id="page-43-0"></span>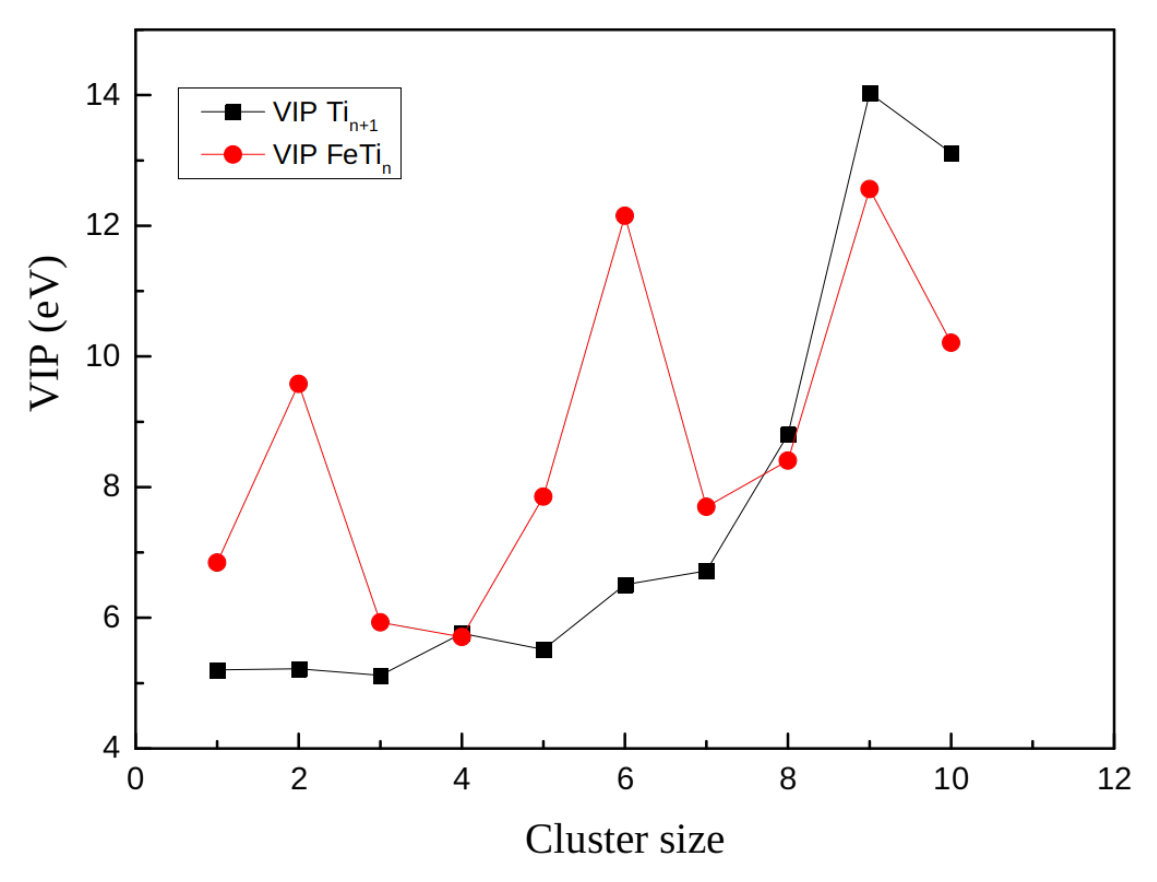

Figure 4.2 – Dépendance de la taille du potentiel d'ionisation verticale (*V IP*) pour les structures d'énergie les plus basses des clusters  $Ti_{n+1}$  et  $FeTi_n(n=1-10)$ .

<span id="page-44-0"></span>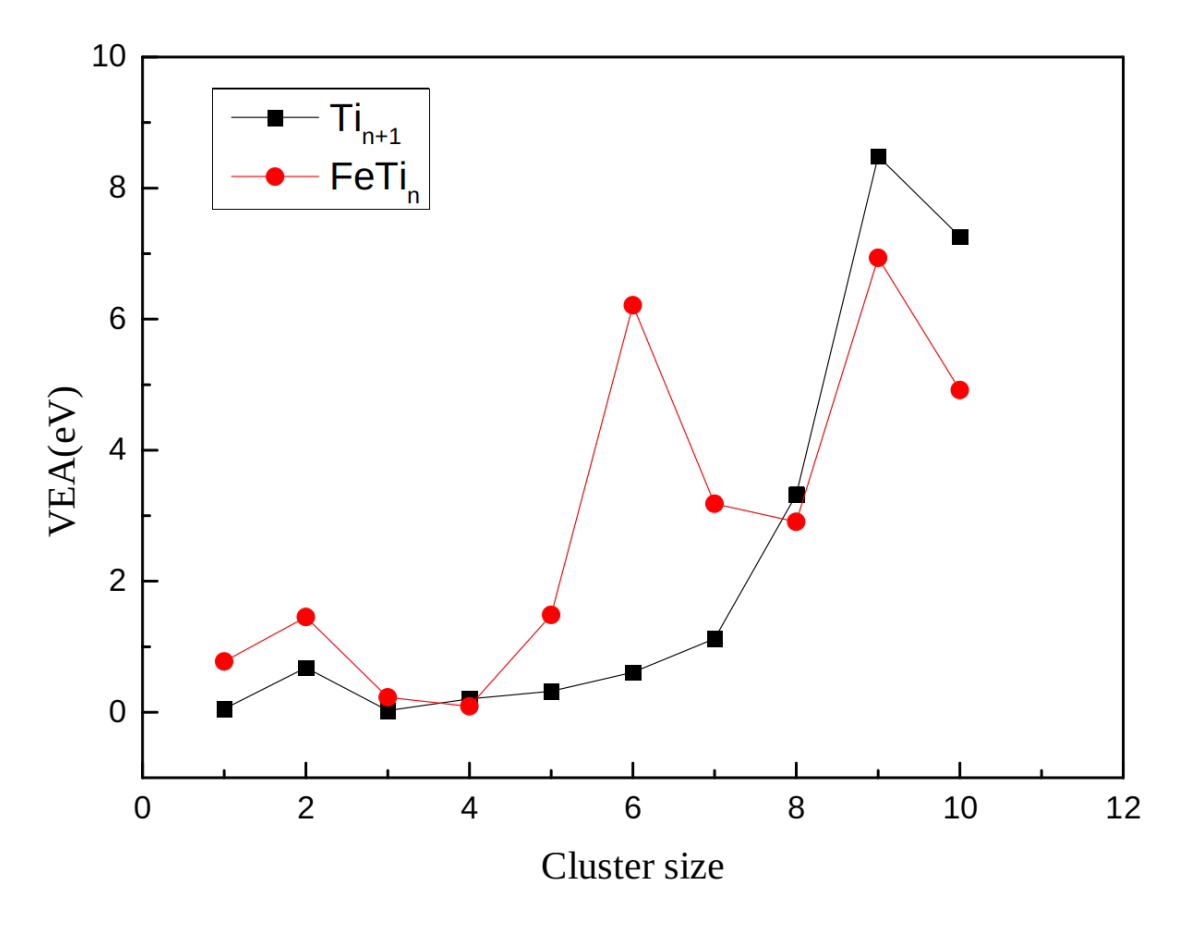

Figure 4.3 – Dépendance de la taille de l'affinité électronique verticale (VEA) pour les structures d'énergie les plus basses des clusters  $Ti_{n+1}$  et  $FeTi_n(n=1-10)$ .

<span id="page-45-0"></span>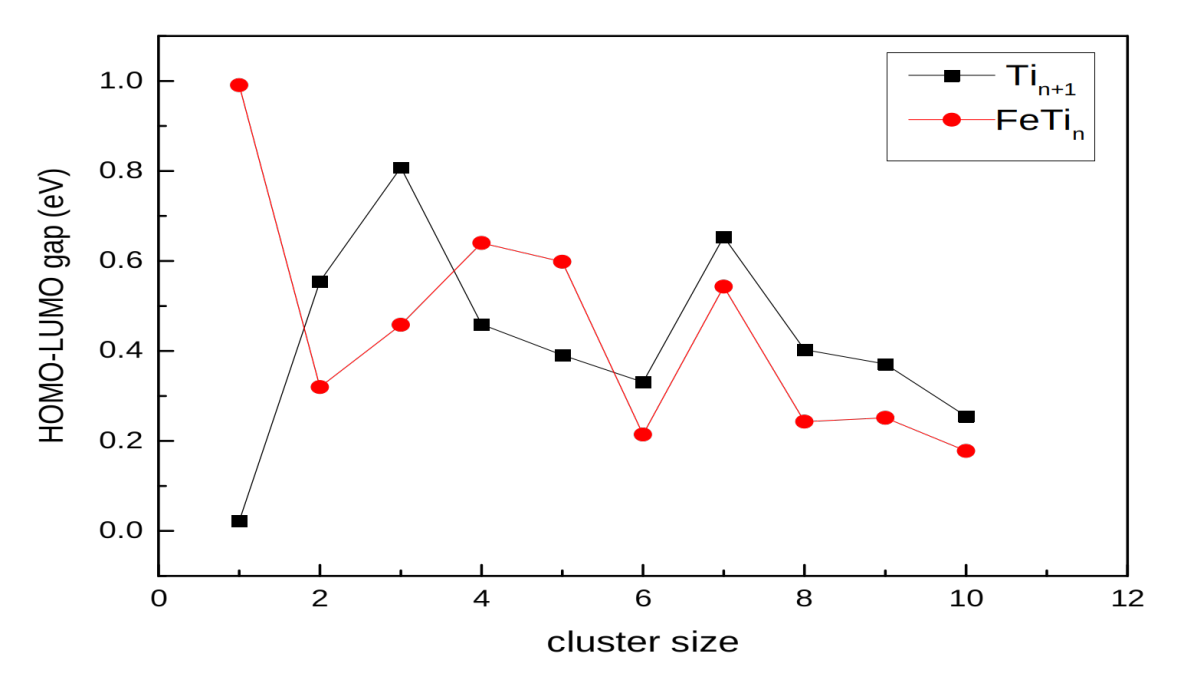

Figure 4.4 – Dépendance de la taille de l'écart *HOMO − LUMO* pour les structures d'énergie les plus basses des clusters  $Ti_{n+1}$  et  $FeTi_n(n=1-10)$ .

# **Conclusion générale**

Le travail décrit dans ce mémoire porte sur l'étude des effets de dopages par des métaux de transition. Il a été réalisé en utilisant le calcul ab initio, la théorie de la fonctionnelle de la densité (DFT) et les pseudopotentiels implantés dans le programme SIESTA. Dans ces méthodes de calcul, les électrons de coeur sont traités par des pseudo-potentiels non-locaux à norme conservée et les électrons de valence sont décrits par l'approximation des bases de fonctions localisées GGA. L'énergie d'échange-corrélation a été traitée par l'approximation de la densité locale (LDA).

Les calculs ab initio ont été alors effectués pour étudier les géométries, les stabilités et les propriétés physiques nano-structurales et électroniques des clusters  $Ti_{n+1}$  et  $FeTi_n$ . Les structures de plus faible énergie et certains agrégats de faible altitude ont été identifiés pour des clusters de Titane dopés purs et au fer. Les structures à plus faible énergie des cluster dopés au fer diffèrent considérablement de celles des non dopés puisqu'ils adoptent des structures où Fe occupe une position d'exohédrique, conduit à des structures généralement en forme de cage fermées. Les stabilités relatives ont été analysées en fonction des énergies de liaison, et des écarts d'énergie HOMO-LUMO. Les potentiels d'ionisation, les affinités électroniques verticales ont également été calculés et discutés. La substitution d'un atome *Ti* par un atome *Fe* améliore la stabilité et la compacité de la géométrie et renforce de la structure électronique. Notre étude théorique donne des informations importantes pour mieux comprendre l'influence d'un atome de métal de transition *F e* et le changement sur les propriétés des petits systèmes de Titanes. Nous espérons que les informations pertinentes fourniront une forte motivation pour de nouvelles recherches expérimentales et théoriques.

Dans ce travail nous avons éclairci et mis en évidence le comportement et les propriétés physiques nano-structurales de ces deux matériaux ; à savoir les nano-matériaux du titane pur et les nano-matériaux du titane dopés avec le Fer. De tels matériaux avec de telles propriétés peuvent avoir beaucoup d'applications dans le domaine des nano-technologies. Aujourd'hui le monde est en constante évolution. Les nano-matériaux et des nano-technologies présentent un défi pour tous les scientifiques. Ce défit reste toujours ouvert et les nano-technologies sont promises à un avenir certain car la tendance est, de plus en plus, trouver les meilleurs matériaux pour des applications de plus en plus précises, spécialisées et selon l'objectif désiré.

# <span id="page-47-0"></span>**Bibliographie**

- <span id="page-47-1"></span>[1] Paul Adrien Maurice Dirac. Quantum Mechanics of Many-Electron Systems. 123(792) :714–733, 1929.
- <span id="page-47-2"></span>[2] Christopher J Cramer. *Essentials of computational chemistry : theories and models*. John Wiley & Sons, 2013.
- <span id="page-47-3"></span>[3] Tuomas Löytynoja. *Quantum and quantum-classical calculations of core-ionized molecules in varied environments*. PhD thesis, KTH Royal Institute of Technology, 2018.
- <span id="page-47-4"></span>[4] John C Slater. A simplification of the hartree-fock method. *Physical review*, 81(3) :385, 1951.
- <span id="page-47-5"></span>[5] JM Mercero, JM Matxain, X Lopez, DM York, A Largo, LA Eriksson, and JM Ugalde. Theoretical methods that help understanding the structure and reactivity of gas phase ions. *International Journal of Mass Spectrometry*, 240(1) :37–99, 2005.
- <span id="page-47-6"></span>[6] John P Perdew, Kieron Burke, and Matthias Ernzerhof. Generalized gradient approximation made simple. *Physical review letters*, 77(18) :3865, 1996.
- <span id="page-47-7"></span>[7] Walter Kohn and Lu Jeu Sham. Self-consistent equations including exchange and correlation effects. *Physical review*, 140(4A) :A1133, 1965.
- <span id="page-47-8"></span>[8] DR Hamann, M Schlüter, and C Chiang. Norm-conserving pseudopotentials. *Physical Review Letters*, 43(20) :1494, 1979.
- <span id="page-47-9"></span>[9] JR Chelikowsky. Electrons in semiconductors : empirical and ab initio pseudopotential theories. 2011.
- <span id="page-47-10"></span>[10] Hai Lin and Donald G Truhlar. Qm/mm : what have we learned, where are we, and where do we go from here ? *Theoretical Chemistry Accounts*, 117(2) :185–199, 2007.
- <span id="page-47-11"></span>[11] Q Spreiter and M Walter. Classical molecular dynamics simulation with the velocity verlet algorithm at strong external magnetic fields. *Journal of Computational Physics*, 152(1) :102–119, 1999.
- <span id="page-47-12"></span>[12] Wilfred F Van Gunsteren and Herman JC Berendsen. A leap-frog algorithm for stochastic dynamics. *Molecular Simulation*, 1(3) :173–185, 1988.
- <span id="page-47-13"></span>[13] Geoffrey J Leigh. *Principles of chemical nomenclature : a guide to IUPAC recommendations*. Royal Society of Chemistry, 2011.
- <span id="page-47-14"></span>[14] William B Jensen. The place of zinc, cadmium, and mercury in the periodic table. *Journal of Chemical Education*, 80(8) :952, 2003.
- <span id="page-47-15"></span>[15] Matthew J Donachie. *Titanium : a technical guide*. ASM international, 2000.
- <span id="page-47-16"></span>[16] JL Marshall and VR Marshal. Klaproth. *Hexag Alph Chi Sigma*, 99(2) :20–24, 2008.
- <span id="page-47-17"></span>[17] Osamu Takeda, Tetsuya Uda, and Toru H. Okabe. Chapter 2.9 - rare earth, titanium group metals, and reactive metals production. In Seshadri Seetharaman, editor, *Treatise on Process Metallurgy*, pages 995–1069. Elsevier, Boston, 2014.
- <span id="page-48-0"></span>[18] James Moore Swank. *History of the Manufacture of Iron in All Ages : And Particularly in the United States from Colonial Time to 1891*. Cambridge University Press, 2011.
- <span id="page-48-1"></span>[19] Robert C Allen. International competition in iron and steel, 1850–1913. *The Journal of Economic History*, 39(4) :911–937, 1979.
- <span id="page-48-2"></span>[20] Celestino Veiga, JP Davim, and AJR Loureiro. Properties and applications of titanium alloys : a brief review. *Rev. Adv. Mater. Sci*, 32(2) :133–148, 2012.
- <span id="page-48-3"></span>[21] AW Hull. Crystal structure of titanium, zirconium, cerium, thorium and osmium. *Phys. Rev*, 18(1) :88–89, 1921.
- <span id="page-48-4"></span>[22] Koichi Momma and Fujio Izumi. Vesta : a three-dimensional visualization system for electronic and structural analysis. *Journal of Applied crystallography*, 41(3) :653–658, 2008.
- <span id="page-48-5"></span>[23] R Wyckoff. Interscience publishers, new york, new york rocksalt structure. *Crystal Structures*, 2 :7–83, 1963.
- <span id="page-48-6"></span>[24] Tadahiko Furuta. Automobile applications of titanium. In *Titanium for consumer applications*, pages 77–90. Elsevier, 2019.
- <span id="page-48-7"></span>[25] Donald M Brunette, Pentti Tengvall, Marcus Textor, and Peter Thomsen. *Titanium in medicine : material science, surface science, engineering, biological responses and medical applications*. Springer, 2001.
- <span id="page-48-8"></span>[26] Manivasagam Geetha, Ashok K Singh, Rajamanickam Asokamani, and Ashok K Gogia. Ti based biomaterials, the ultimate choice for orthopaedic implants–a review. *Progress in materials science*, 54(3) :397–425, 2009.
- <span id="page-48-9"></span>[27] Thierry Dauxois, Michel Peyrard, and Stefano Ruffo. The fermi–pasta–ulam numerical experiment : history and pedagogical perspectives. *European Journal of Physics*, 26(5) :S3, 2005.
- <span id="page-48-10"></span>[28] José M Soler, Emilio Artacho, Julian D Gale, Alberto García, Javier Junquera, Pablo Ordejón, and Daniel Sánchez-Portal. The siesta method for ab initio order-n materials simulation. *Journal of Physics : Condensed Matter*, 14(11) :2745, 2002.
- <span id="page-48-11"></span>[29] Emilio Artacho, Daniel Sánchez-Portal, Pablo Ordejón, Alberto Garcia, and José M Soler. Linear-scaling ab-initio calculations for large and complex systems. *physica status solidi (b)*, 215(1) :809–817, 1999.
- <span id="page-48-12"></span>[30] Emilio Artacho, José María Cela, Julian D Gale, Alberto García, Javier Junquera, Richard M Martin, Pablo Ordejón, Nick Rübner Papior, Daniel Sánchez-Portal, and José M Soler. Siesta 4.1-b4. 2018.

#### **Résumé**

Des calculs de la théorie de la fonctionnelle de la densité ont été effectués pour étudier les structures géométriques, les stabilités relatives, les propriétés physiques et électroniques des clusters  $Ti_{n+1}$  et  $FeTi_n$  dans la gamme de *n* = 1 à 14 atomes. La recherche des agrégats de plus faible énergie a été effectuée en considérant de nombreuses structures pour chaque taille. Les géométries putatives montrent que les cadres des clusters de plus basse énergie sont des structures tridimensionnelles et que l'atome de Fe a tendance à être situé à une position exohédrique jusqu'à la taille *n* = 9, cependant elle est endohédrique pour la taille  $n = 10$ . Le dopage avec l'atome *F e* améliore la stabilité des clusters  $Ti_n$ . Les orbitales frontières *HOMO − LUMO* sont significativement affectées après l'introduction d'un atome de Fe dans un cluster du Titane. Le potentiel d'ionisation vertical (VIP) et l'affinité électronique verticale (VEA) sont également calculés et discutés.